### **Advanced Simulator for Scanning Probe Microscopy**

Supported from **Japan Science and Technology Agency**

## Introduction to the SPM simulators**Masaru Tsukada, Tohoku University**

How to use Integrated GUI software, S. Shinohara, AA& SGeometrical Mutual AFM Simulator/Soft Material Liquid AFM Simulator N.Watanabe, Mizuho Inf.& Res. Inst.Classical Force Field AFM Simulator K. Tsutsumi , AA& S Quantum Dynamics SPM Simulator M. Shimizu, , AA& S

**The aim of the project "Advanced simulator for SPM" is to develop a theoretical SPM simulator for analyses of AFM, STM, and KPFM images. The simulators are not only for specialists, but also for inexperienced SPM users.** 

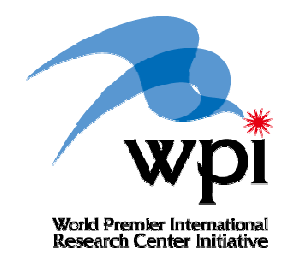

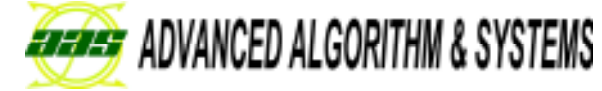

Luncheon Seminar at ncAFM 2010, Kanazawa, 2010. 8. 1

## **Outline of SPM Simulators**

#### **1. Geometrical Mutual AFM Simulator**

 $\checkmark$ 

 **Estimate, within a second , one unknown item of** 1) AFM image, 2) sample shape, or 3)tip shape based<br>on the remaining two<br>known items.

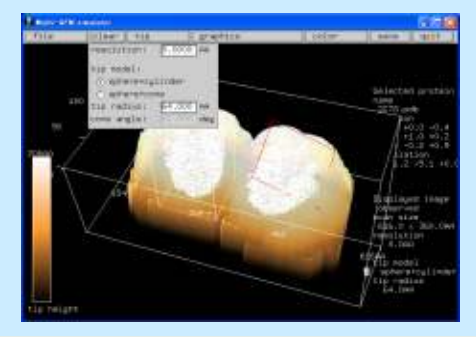

#### **2. Soft Material LiquidAFM Simulator**

 $\checkmark$  **Simulate bending /twisting oscillation of a cantilever in liquid near the sample. Predict the tapping/dynamic mode AFM observables on**  $\checkmark$ **soft materials in liquids.**

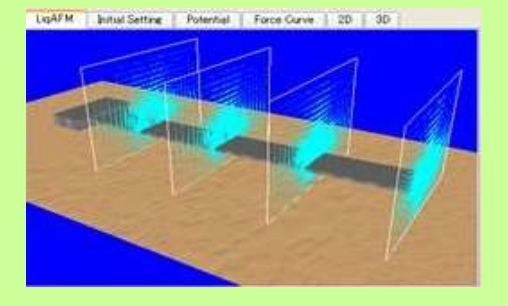

#### **Integrated GUI software**

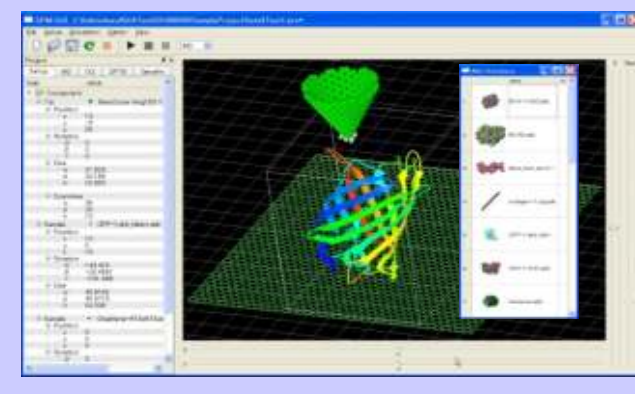

 $\checkmark$  **Provide a common platform for the SPM simulators.Manage and integrate tip/samples data, setup conditions and simulation results.**

#### *Contact information*

#### **Advanced Algorithm & Systems, Co. Ltd.**

**Ebisu IS bldg. 7F, Ebisu 1-13-6, Shibuya, Tokyo 150-0013 Email: information@aas-ri.co.jpTel:+81-3-3447-5501Fax:+81-3-3447-4100**

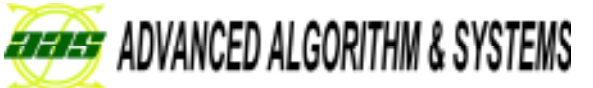

World Premier International<br>Research Center Initiative

#### **3. Classical Force Field AFM Simulator**

**Calculate AFM images by**  $\checkmark$  **Calculate AFM images by the energy relaxation and the molecular dynamics method.** $\checkmark$ 

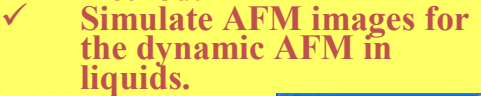

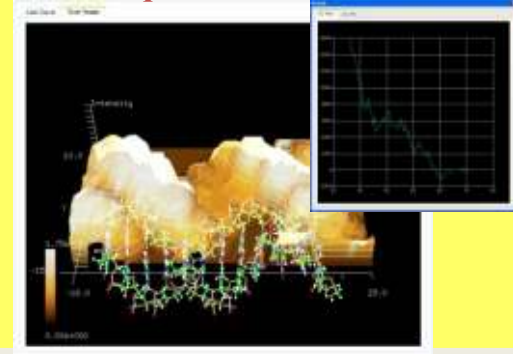

#### **4. Quantum Dynamics SPM Simulator**

- **Based on the electronic state**   $\checkmark$ **of the system, calculate AFM and STM/KPFM images and spectra.**
- **Adopt Density Functional based Tight Binding method , and perform much faster calculation than**  $\checkmark$ **Density-functional-theory.**

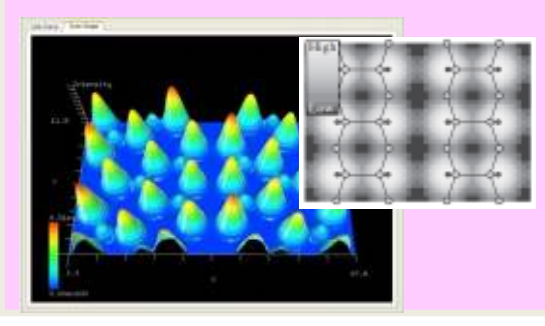

## Integrated GUI System

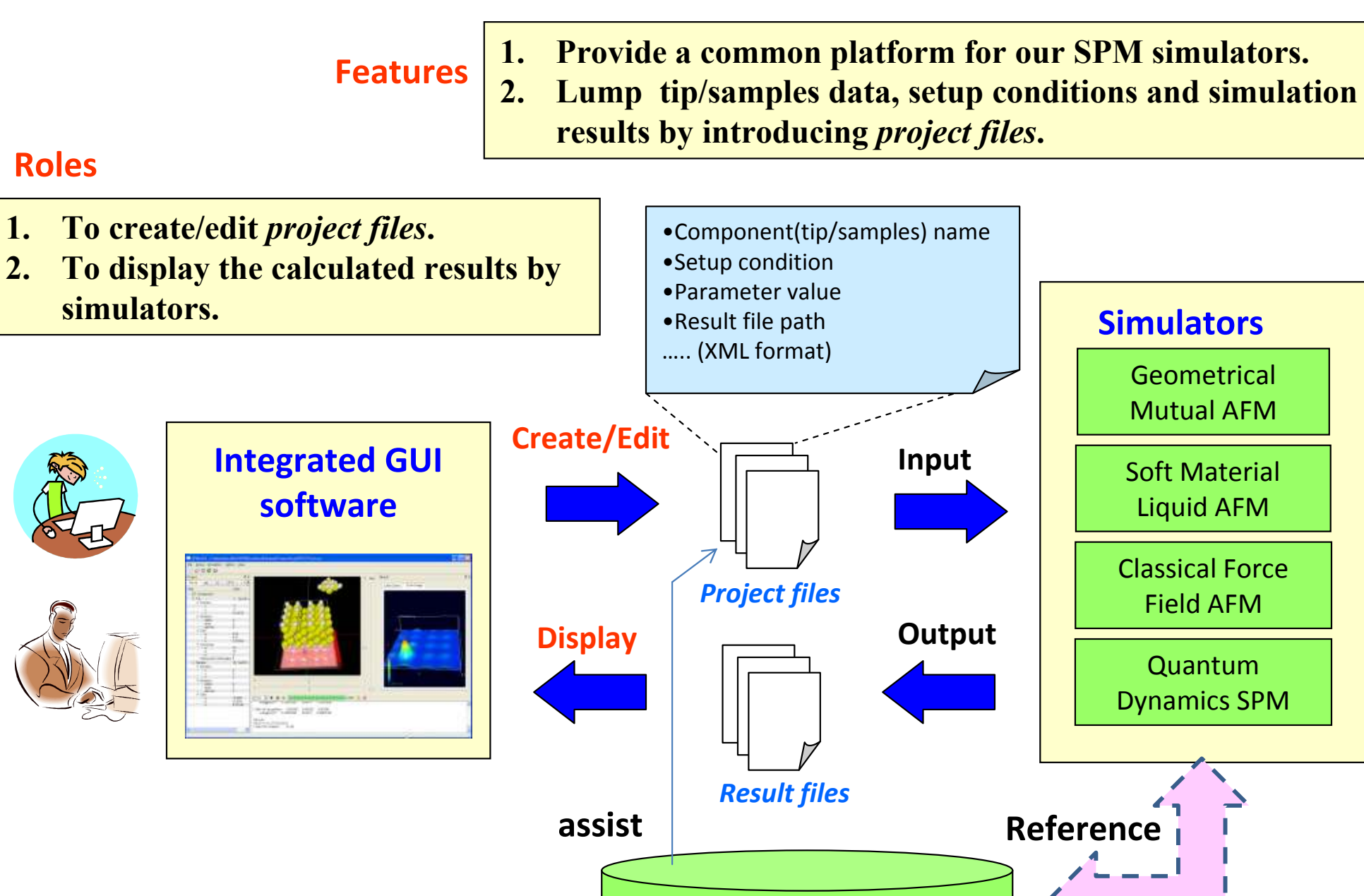

**Component Database**

**(pdb,xyz…)**

**accumulation**

### **1. Geometrical Mutual AFM Simulator**

Rapid calculation of AFM images by geometrical condition with meso-scale resolution

Correction to large deformation of the tip/sample by classical mechanical method

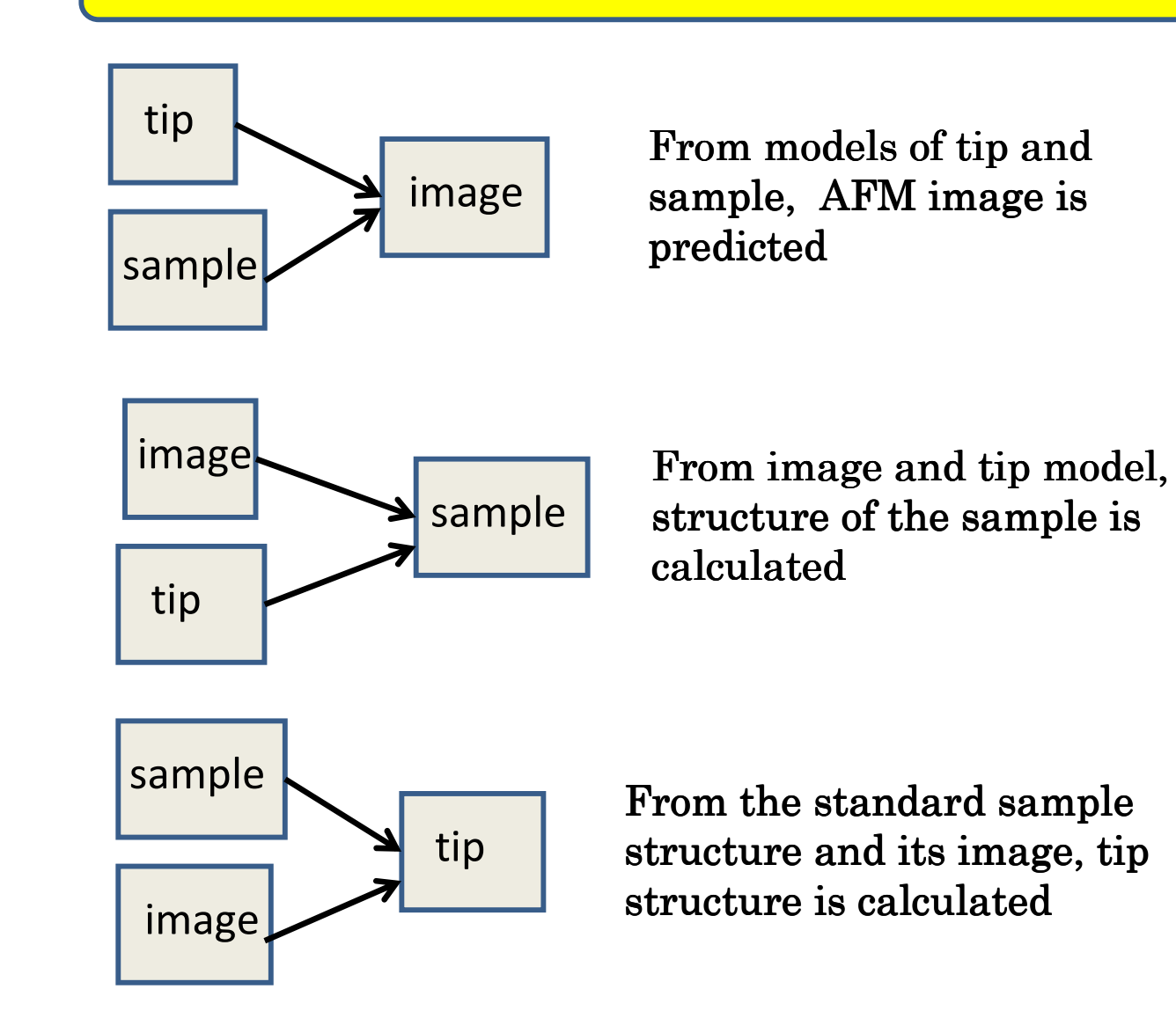

**Estimate one unknown item of 1)AFM image, 2)sample shape, or 3)tip shape based on the remaining two known items.**

A general  $3D$  CG-GUI is used for the input and output

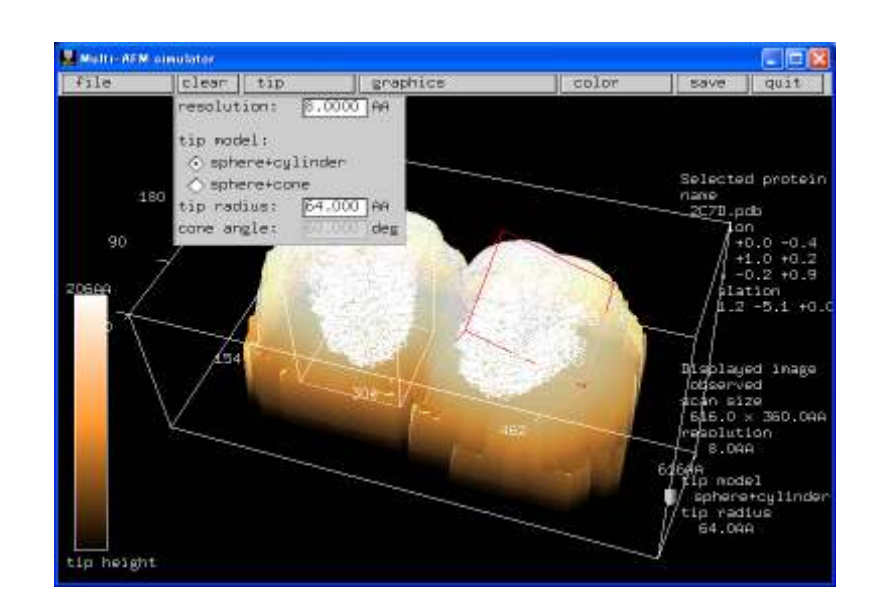

### **1. Geometrical Mutual AFM Simulator**

**vs**

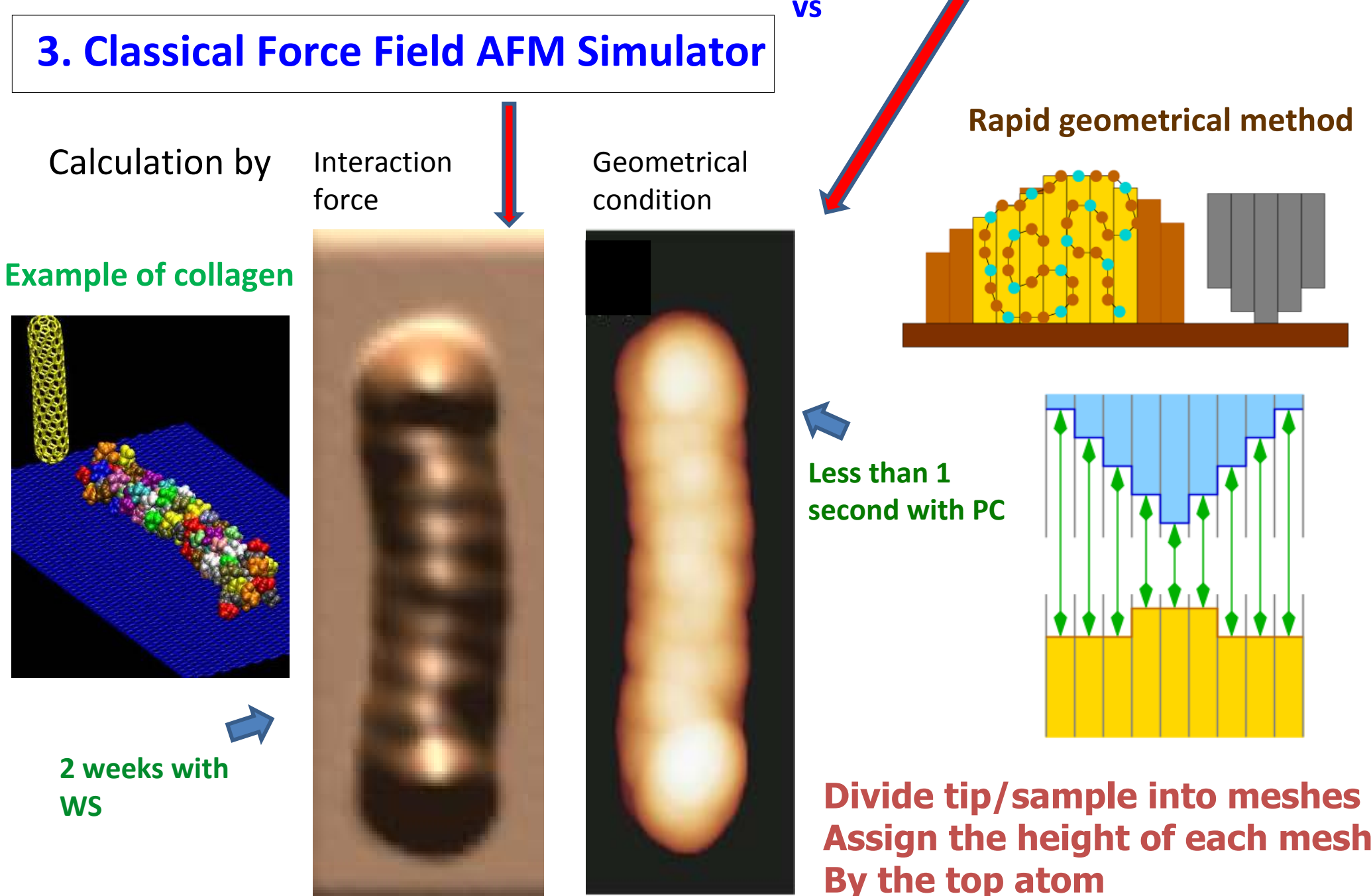

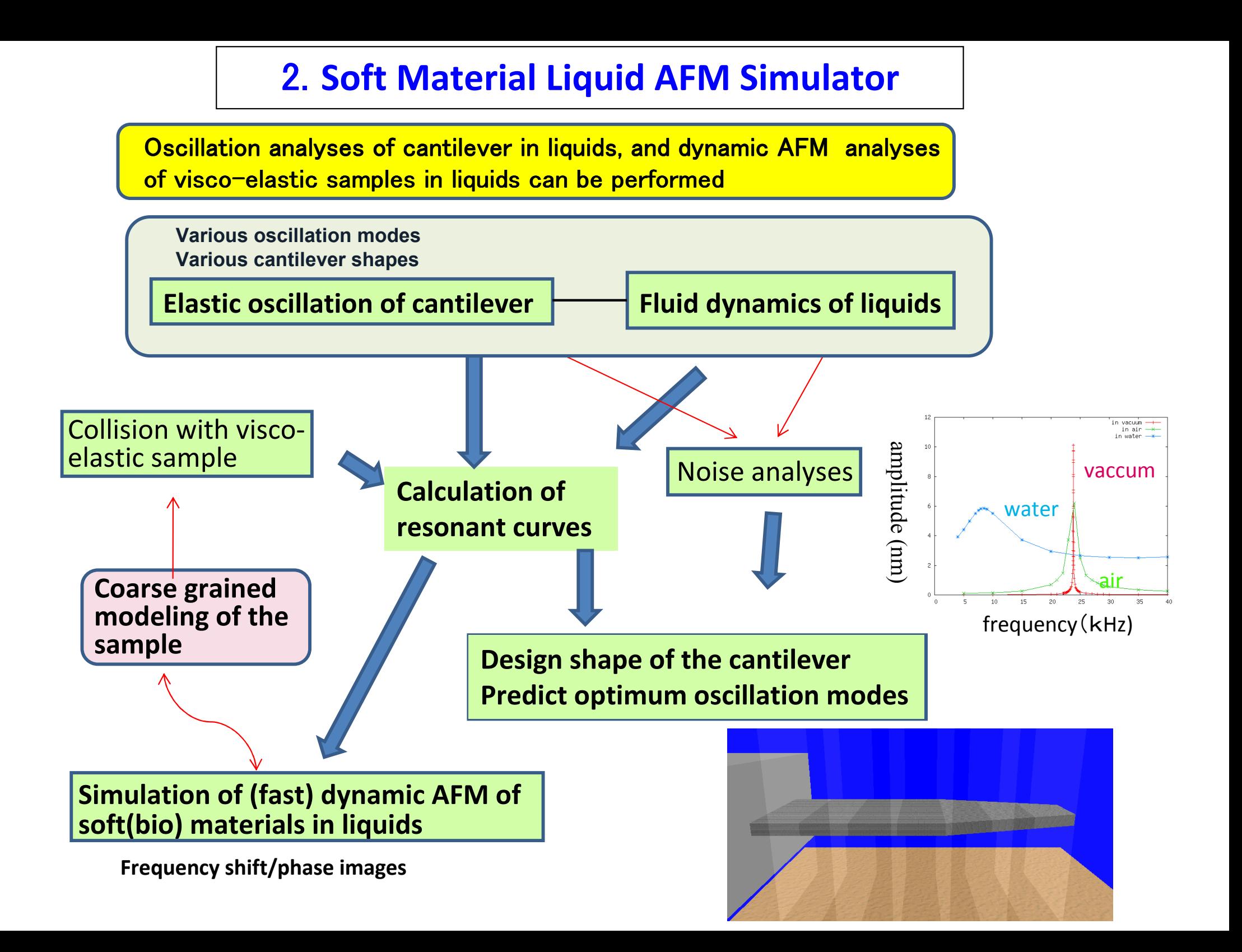

### **2. Soft Material Liquid AFM Simulator Numerical Analyses of the Cantilever Oscillation in Water**

Numerical simulations of an elastic cantilever oscillation combined with fluid dynamics of water as well as the tip sample interaction force

$$
\rho S(z) \frac{\partial^2}{\partial t^2} h(z) = -\frac{\partial^2}{\partial z^2} EI(z) \frac{\partial^2}{\partial z^2} h(z) + F^{\text{liq}}(z)
$$

$$
\frac{\partial \mathbf{v}}{\partial t} + (\mathbf{v} \cdot \vec{\nabla}) \mathbf{v} = -\vec{\nabla} P + \frac{1}{\text{Re}} \Delta \mathbf{v}
$$

Designing optimum beam shape and oscillation modes

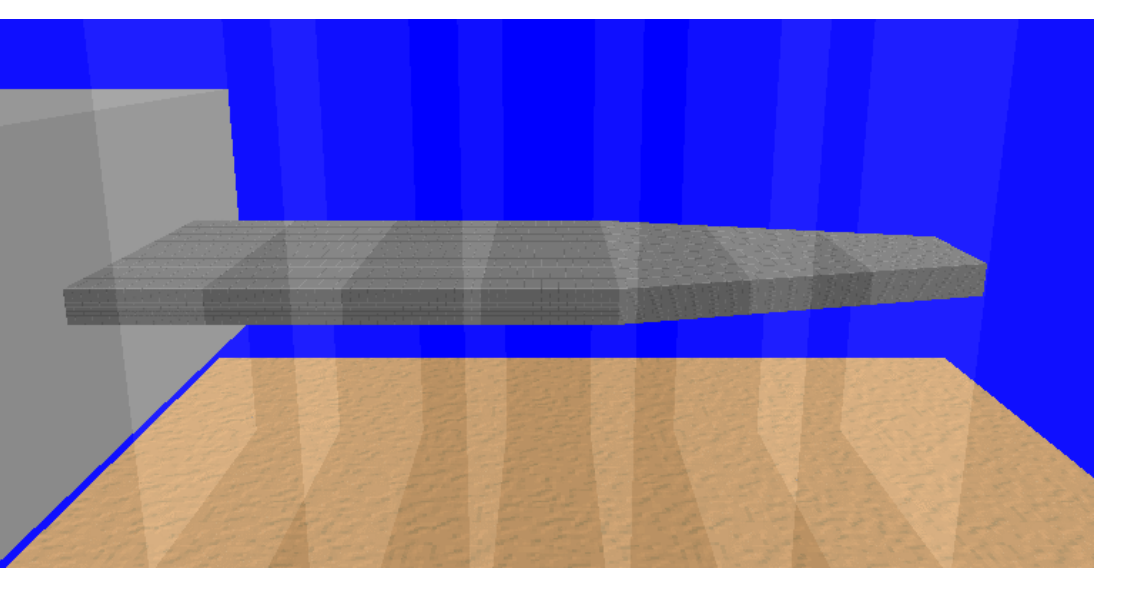

#### Resonant curves of Si beam cantilever in water

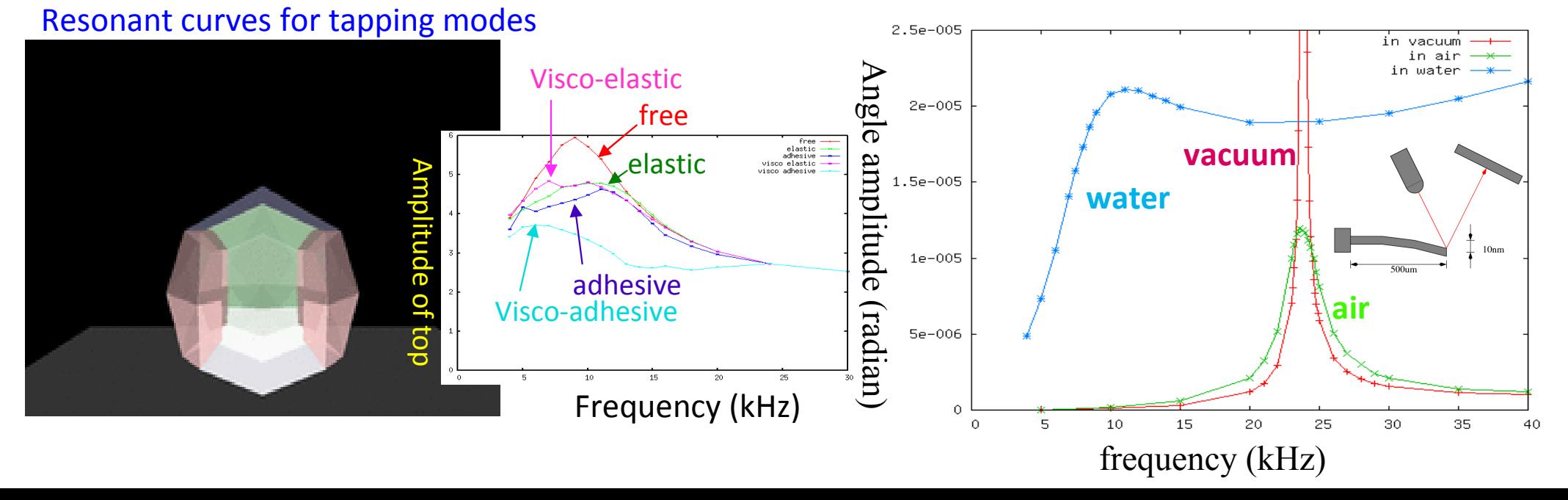

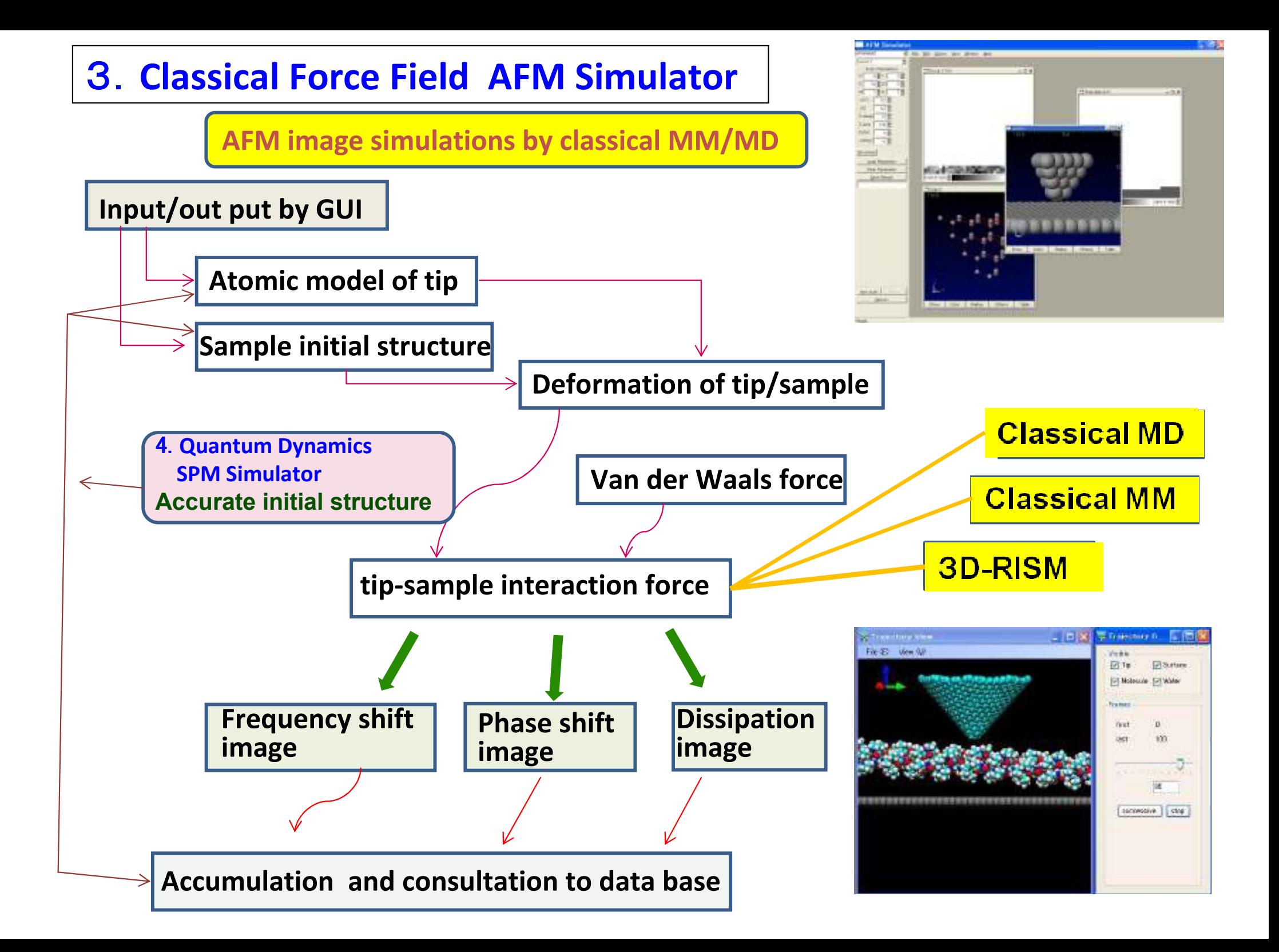

### **3. Classical Force Field AFM Simulator-examples of molecules-**

#### **AFM image of pentacene by the CO tip**

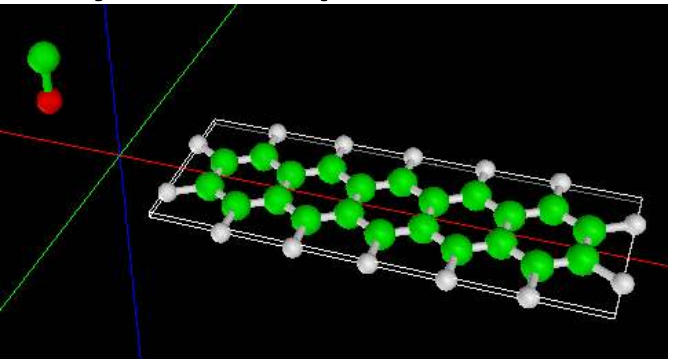

#### **Simulation**

(**calc. 20 min on PC**)

### **Experiment**

L.Gross, F.Mohn, N.Moll, P.Lilijeroth, G.Meyer, SCIENCE, 325 (2009)1110

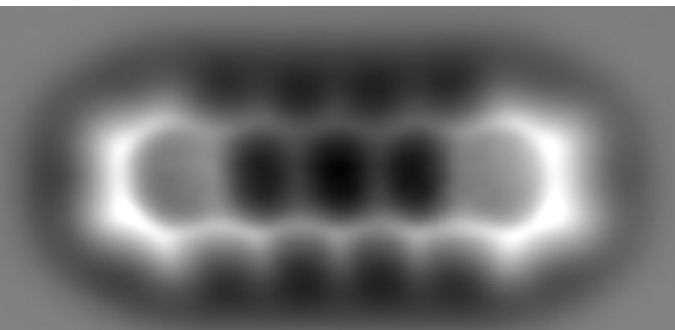

#### **AFM image of DNA**

- ・DNA
- structure fixed
- ・constant Freq. shift
- ・calc. time 3hr. With PC

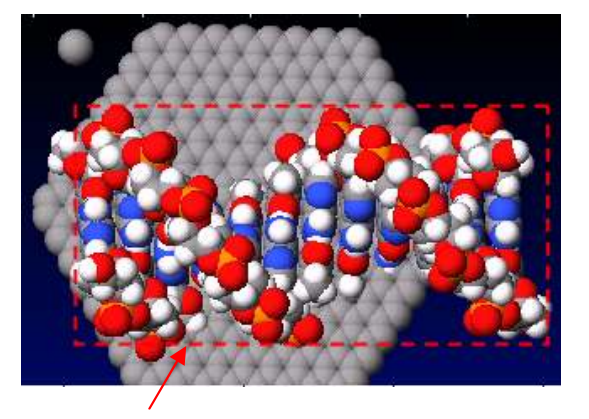

Scan area

Tip C 1atom

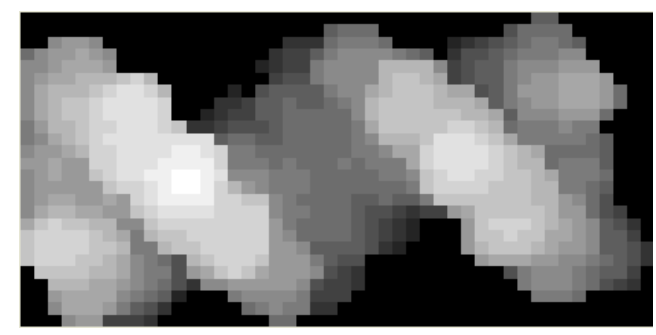

#### Tip C 29 atom

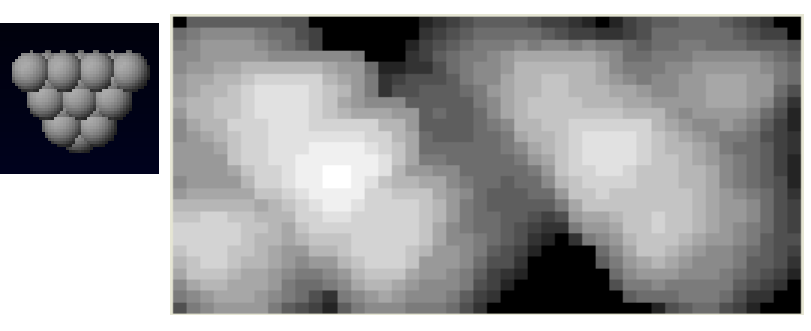

## **3. Classical Force Field AFM Simulator**

#### **Simulation for dynamic AFM image of mica in water**

### based on MD

#### Exp. By Prof. Yamada

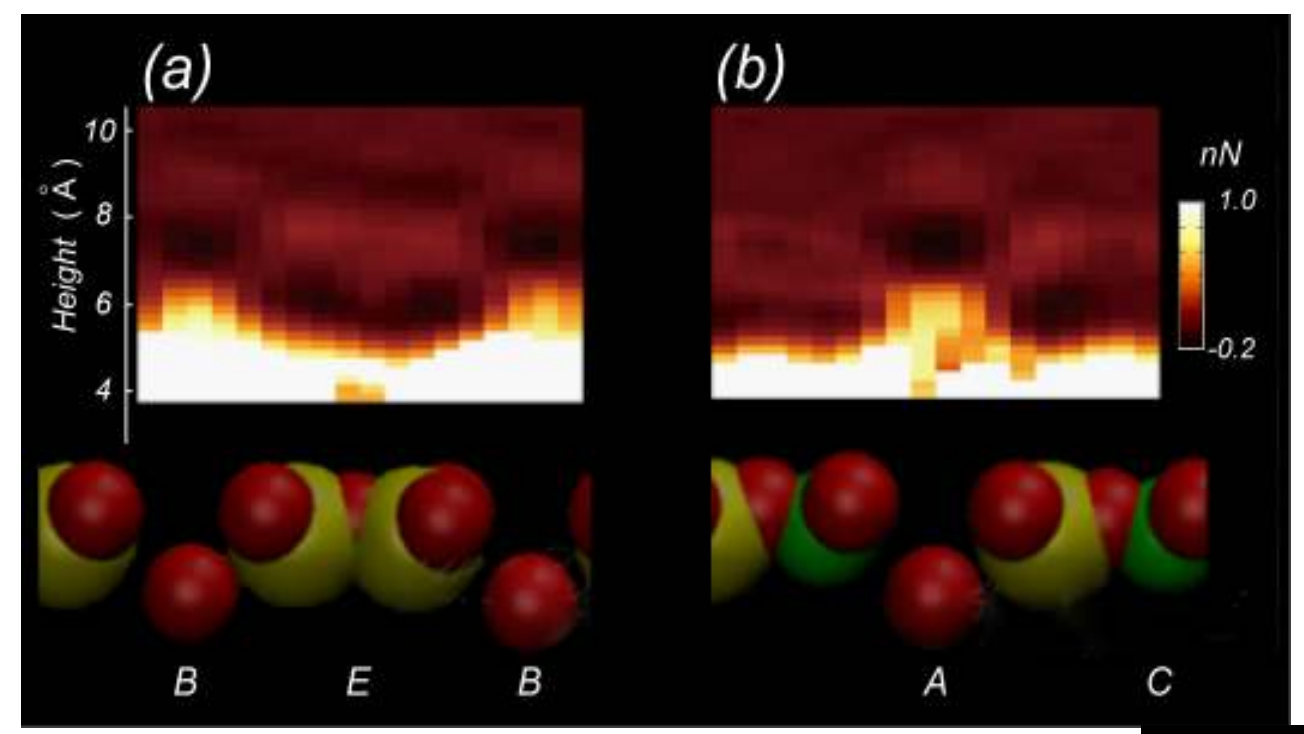

O

Al

Si

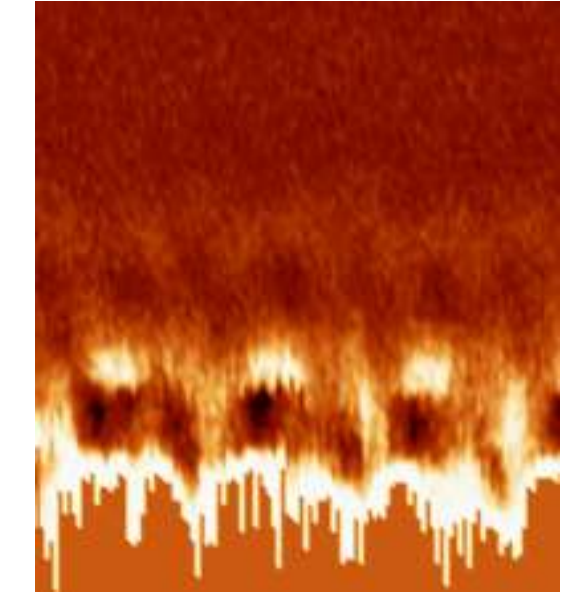

#### Distribution of water

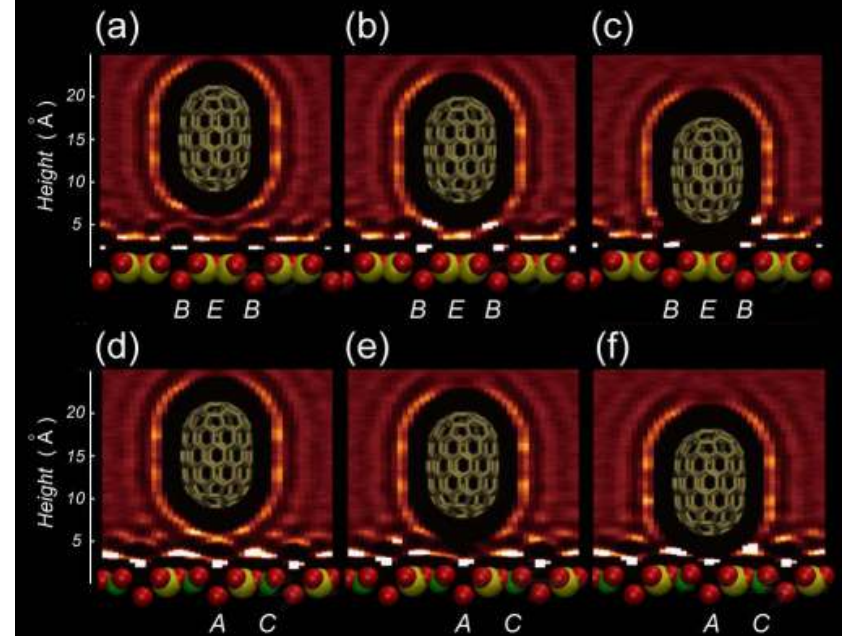

#### A snap shot of MD

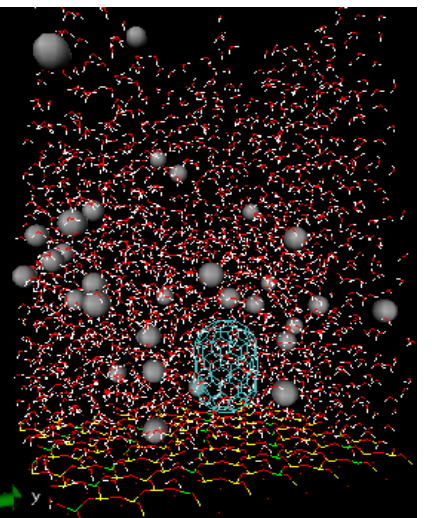

Model of micain water

### 4. **Quantum Dynamics SPM Simulator**

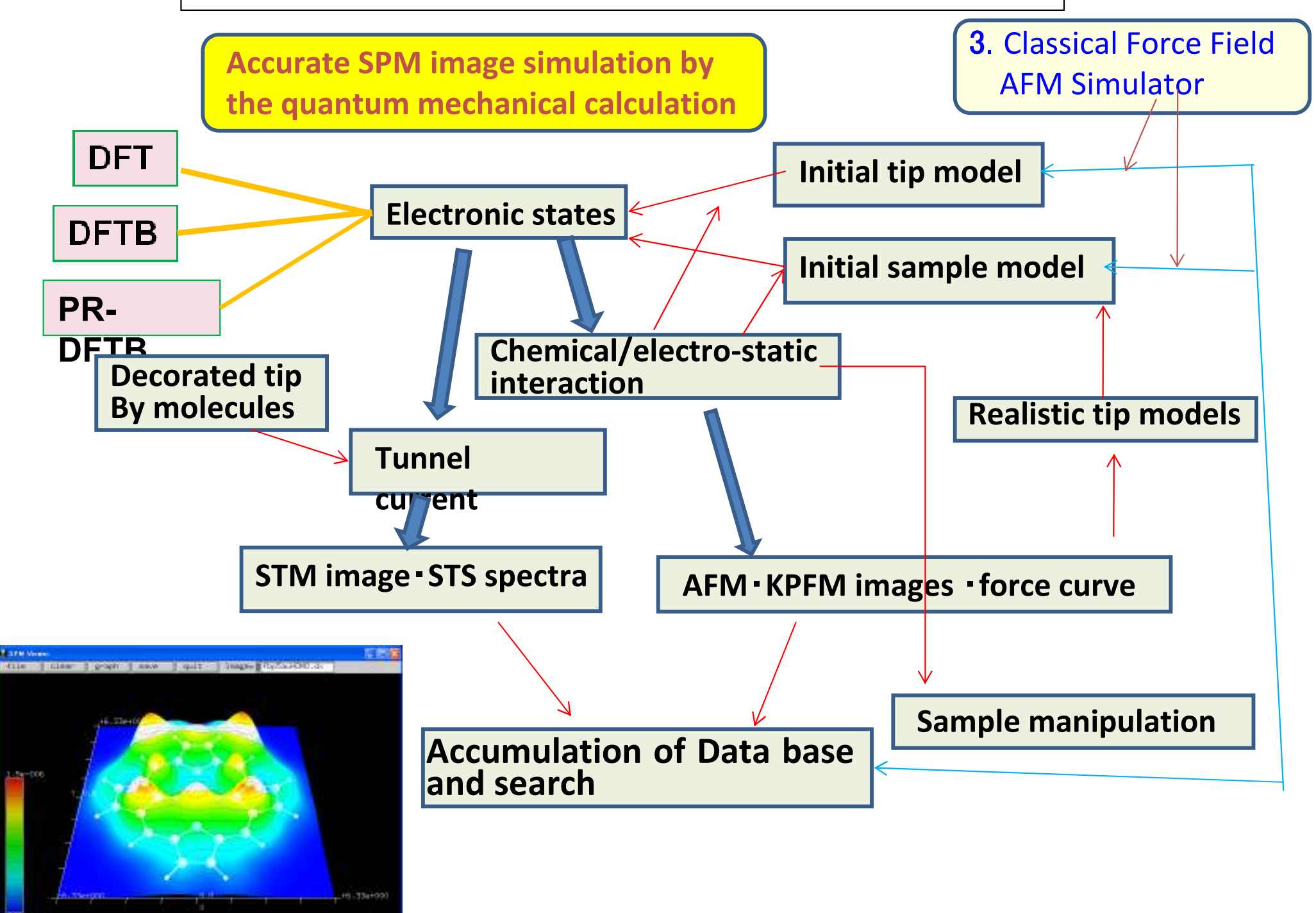

# **4. Quantum Dynamics SPM Simulator -example**:**STM image of Si(111)-7x7 DAS surface**

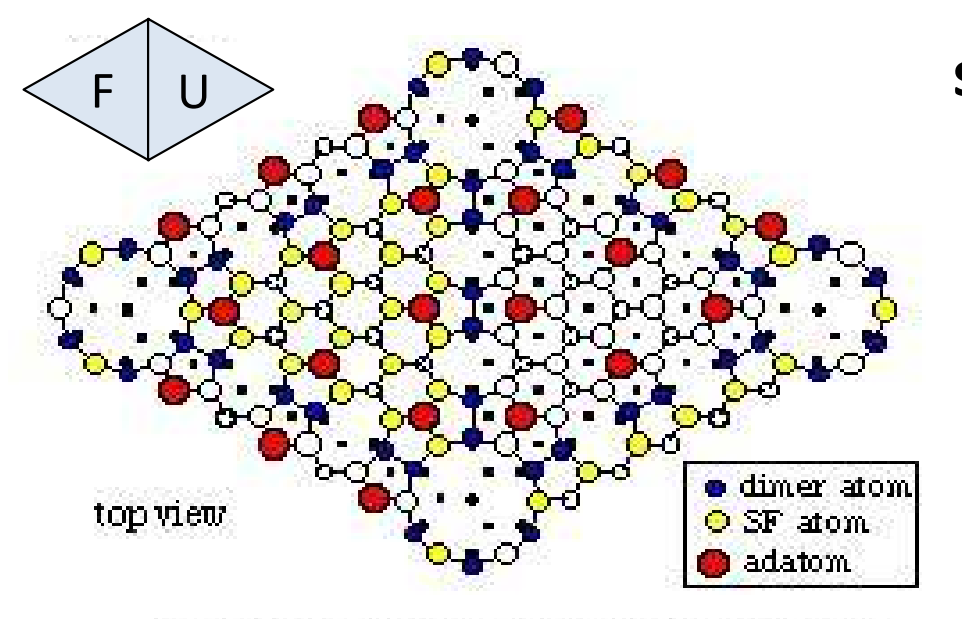

Unit cell of Si(111)-7x7 DAS structure

- ・calc. time on PC 1.5 hour(172x100 pixels)
- tip height =  $4.0 \text{ Å}$
- ・order of brightness

corner adatoms >center adatomsfaulted half> unfaulted half

・Rest atoms can be observed!

#### **simulation**

Tip model  $Si<sub>4</sub>H<sub>9</sub>$ 

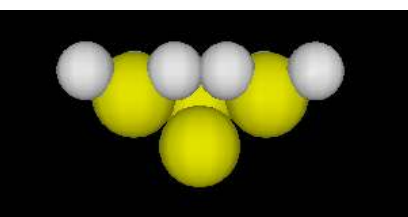

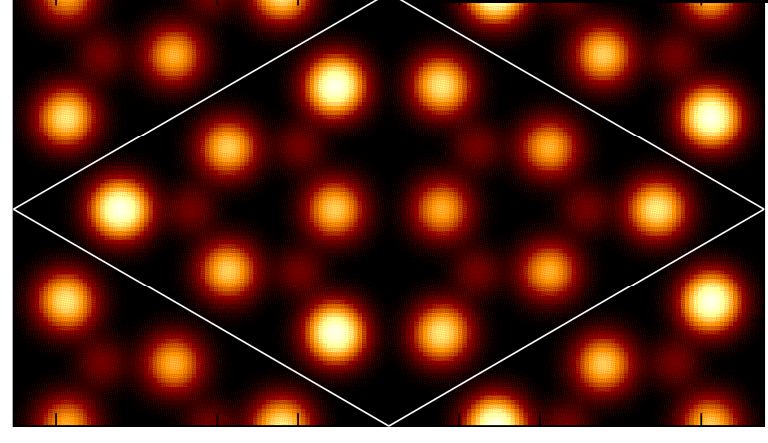

**Experiment**by Sawada

et al. (2009)

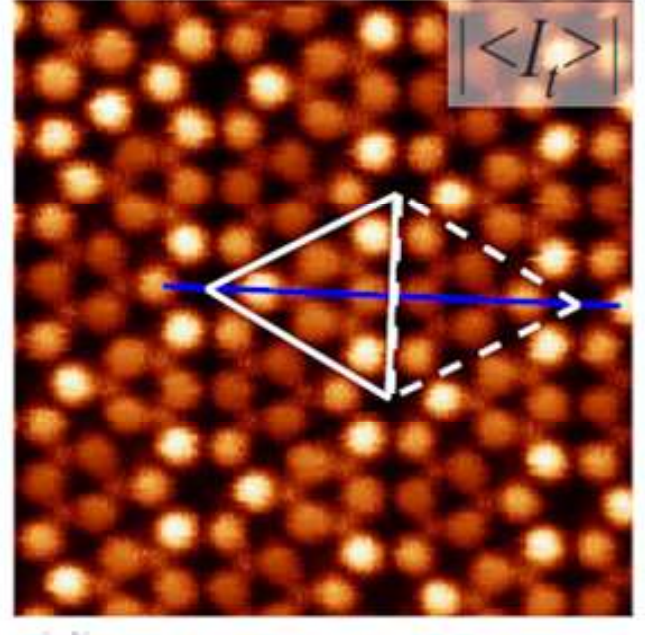

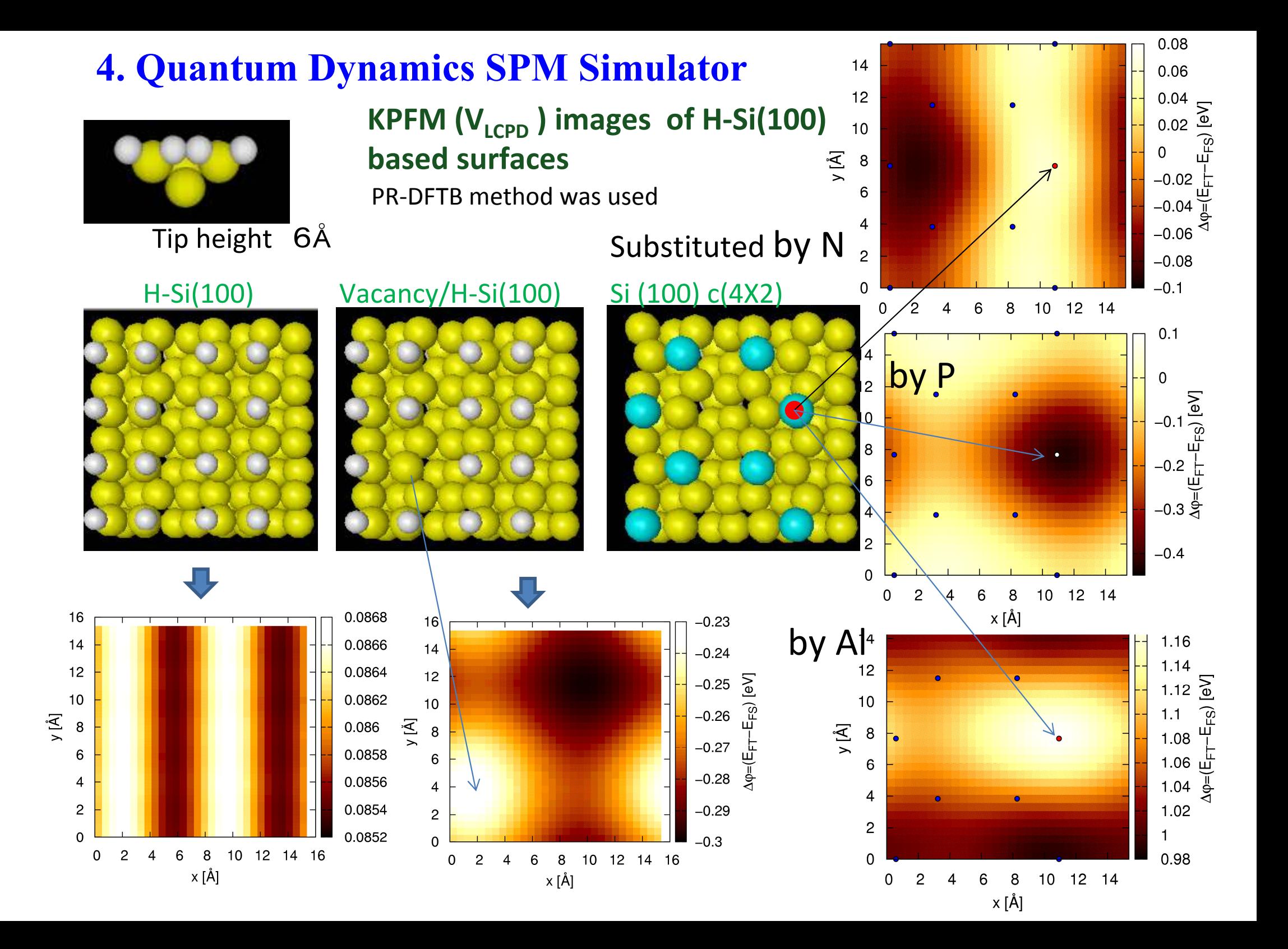

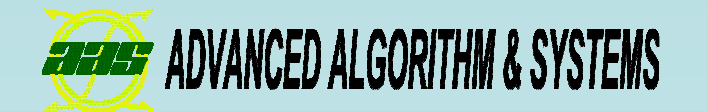

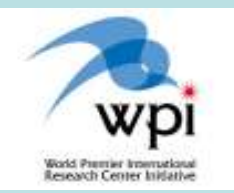

# How to use Integrated GUI software

# Shuji Shinohara (Advanced Algorithm & Systems Co., Ltd.)

Luncheon Seminar at ncAFM, August 1, 2010.

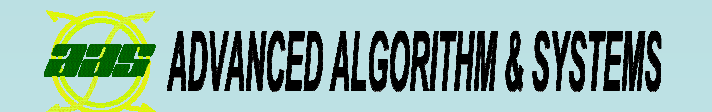

# Overview

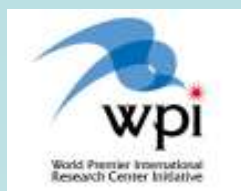

#### **Features**

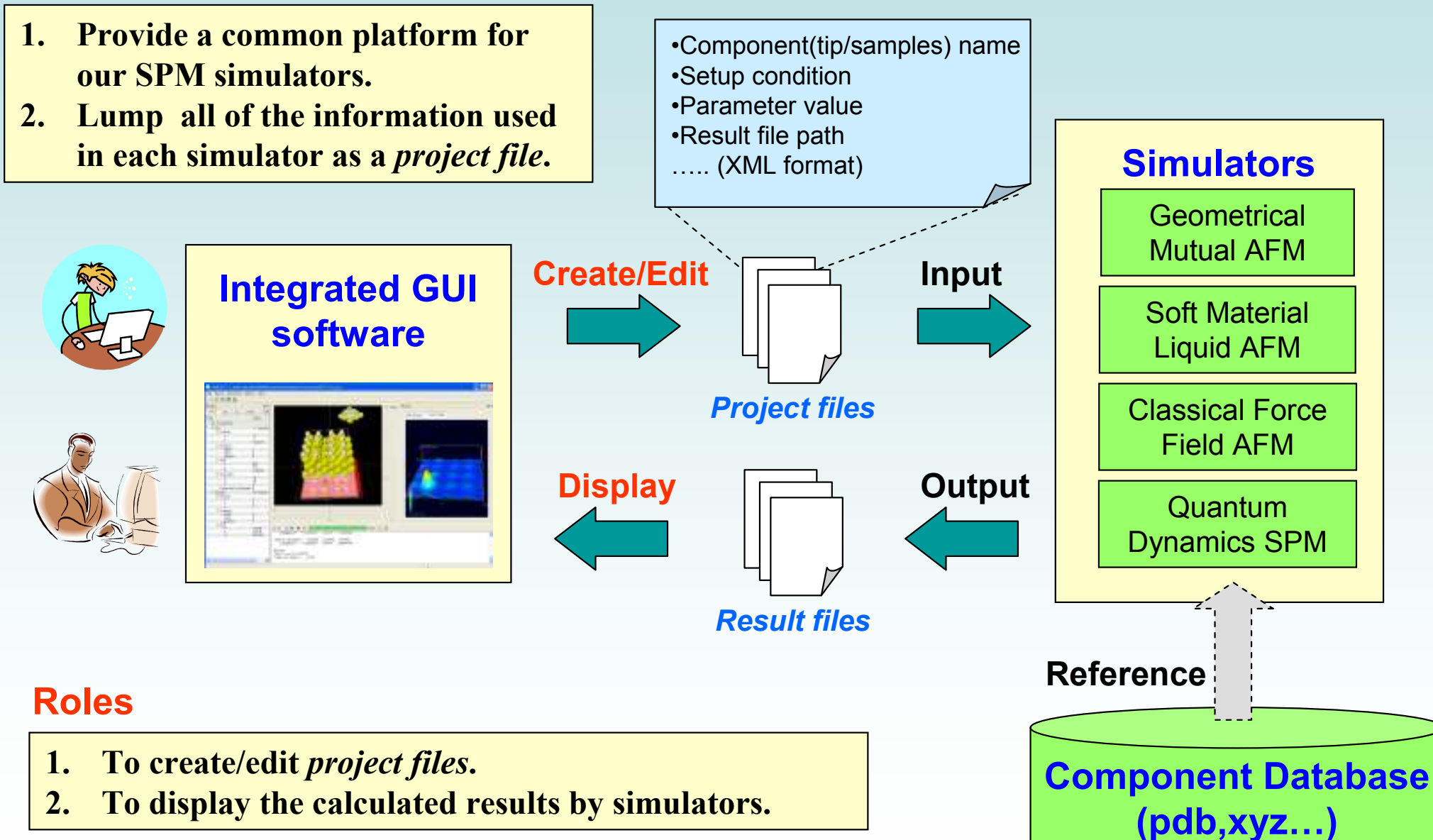

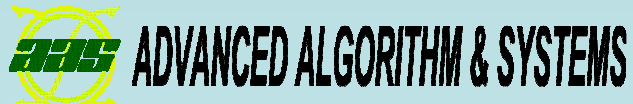

# Part names and functions

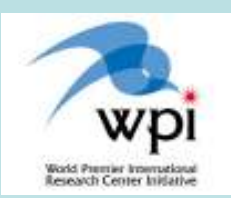

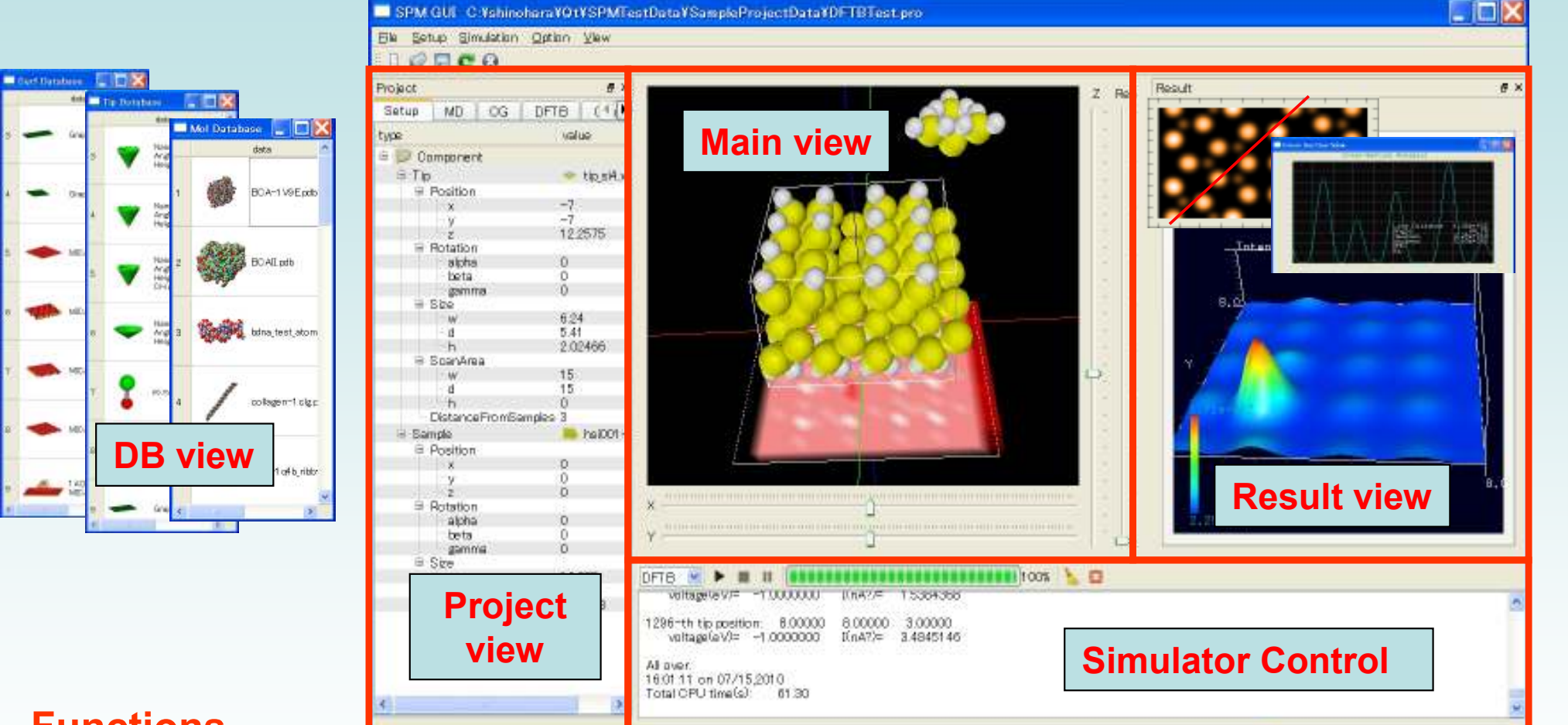

- **Functions**
- **1. Main view : visualizes the setup condition written in a project file. User can change the layout of the components by manipulating mouse/keyboard.**
- **2. Project view: shows the content of project file as tree-view. User can create a new project file and edit existing ones.**
- **3. Simulator Control: user can select a simulator , start/stop calculation and monitor the progress of the calculation.**
- **4. Result view: visualizes the results calculated by our simulators as 2D and 3D images.**
- **DB** view: displays tip/sample data stored in database, from which user can select interesting components by clicking mouse.

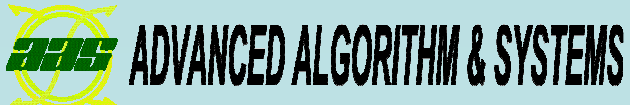

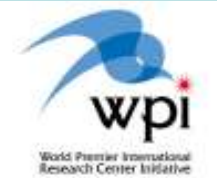

# Simulation using "Quantum Dynamics SPM Simulator"

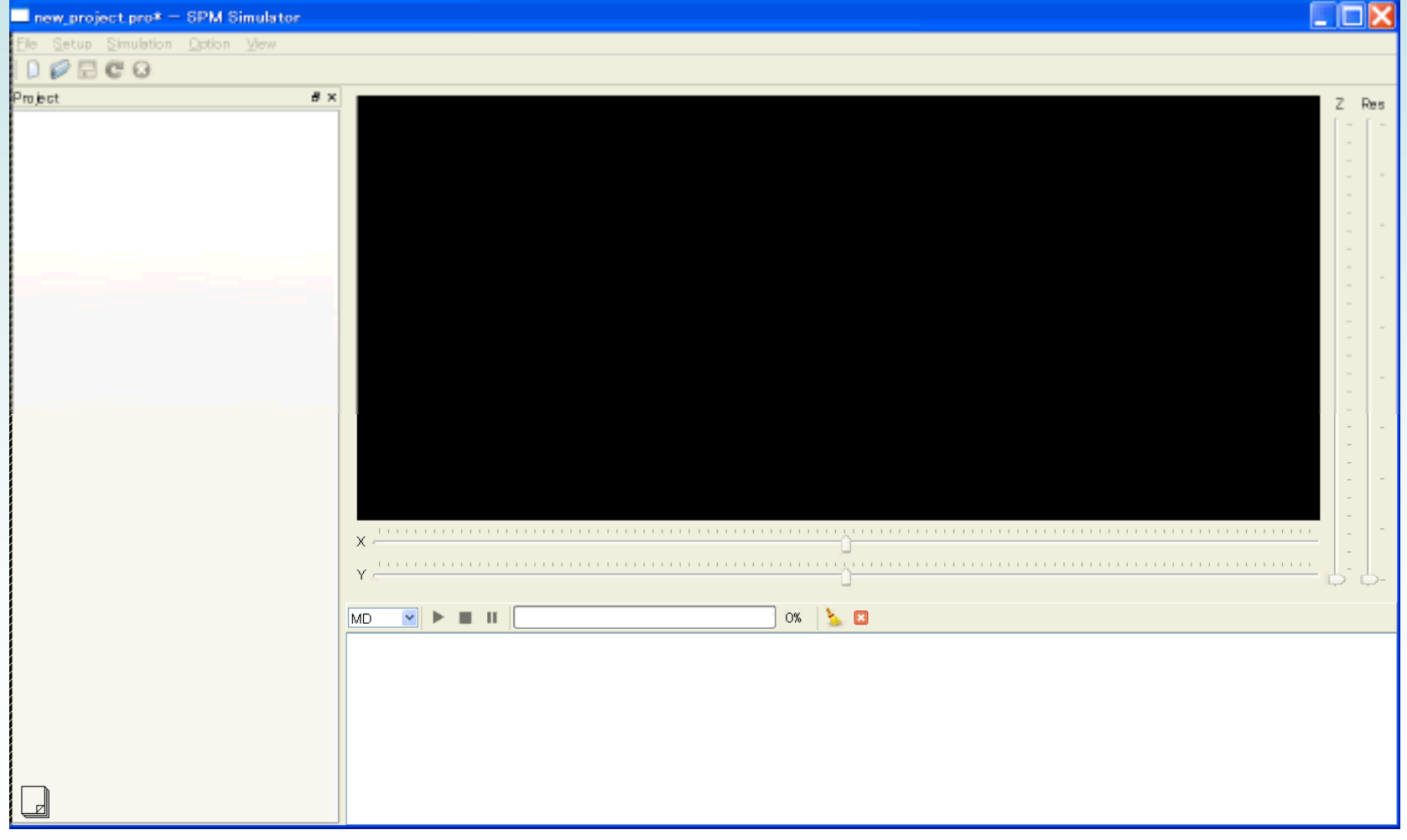

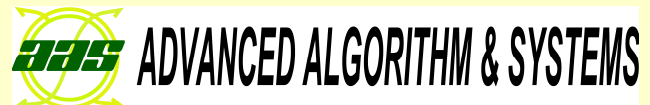

**MIZUHO** Mizuho Information & Research Institute, Inc.

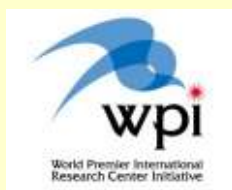

# Geometrical Mutual AFM Simulator

## Naoki WatanabeMizuho Information & Research Institute, Inc

# Three functions of this software

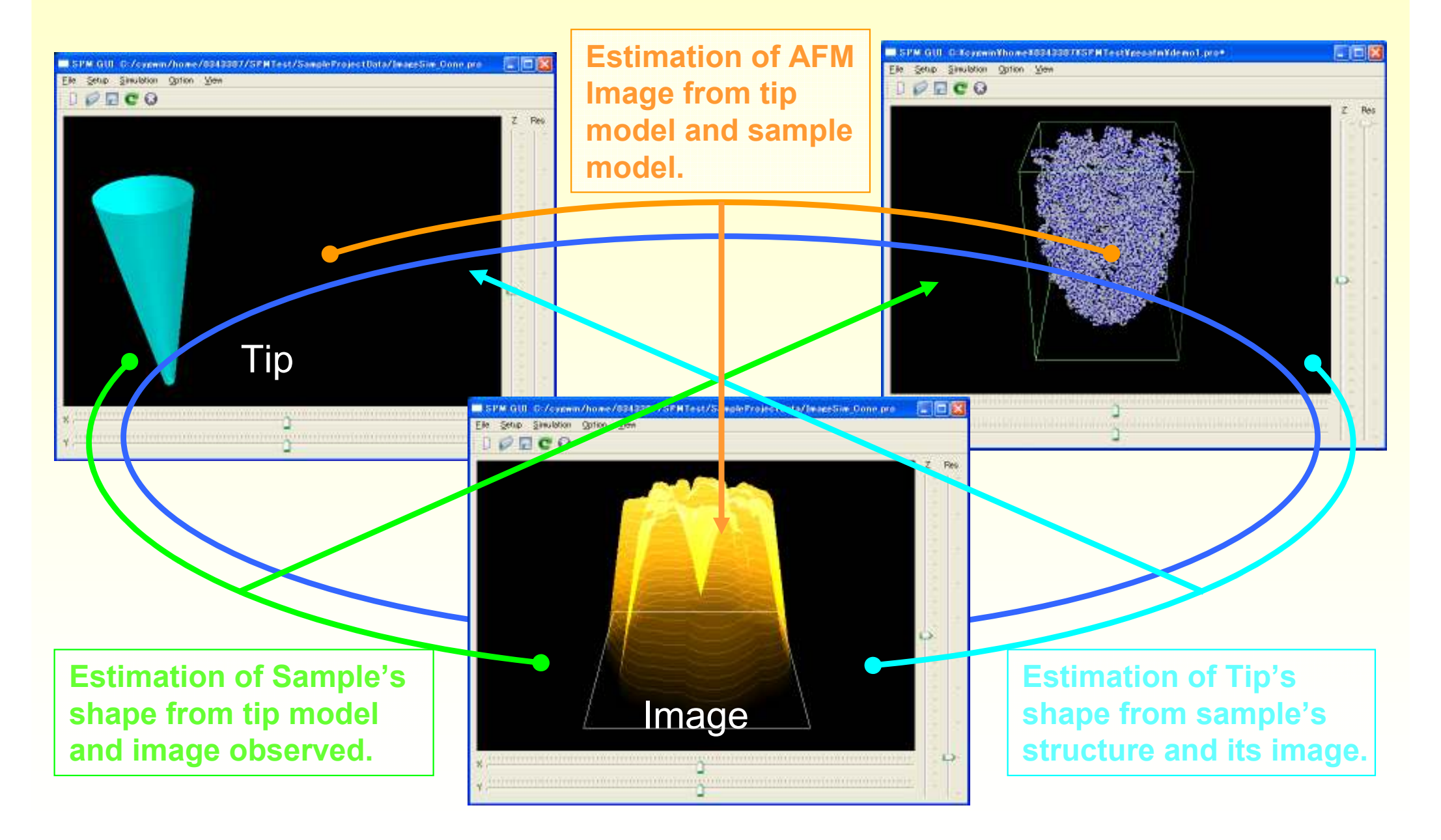

Mutual estimation of one unknown object from other two known objects

# Geometrical Method, simplified approximation

- 1. Converts atomic structures into continuous rigid materials.
- 2. Expresses the materials by their shape of the surface.
- 3. Calculates the contact height of these surfaces.
- 4. Estimates surface of unknown material as below.

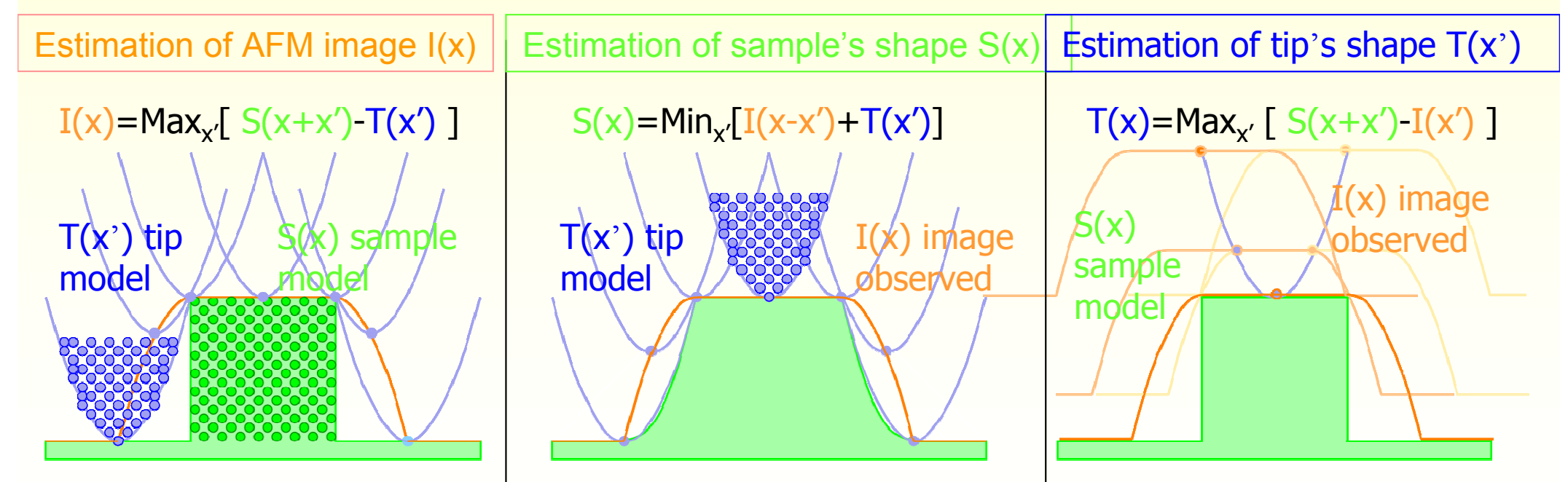

The simulation can finish within a second. Very useful for a rough estimation/analysis of AFM.

# The 1st function: Estimation of AFM image.

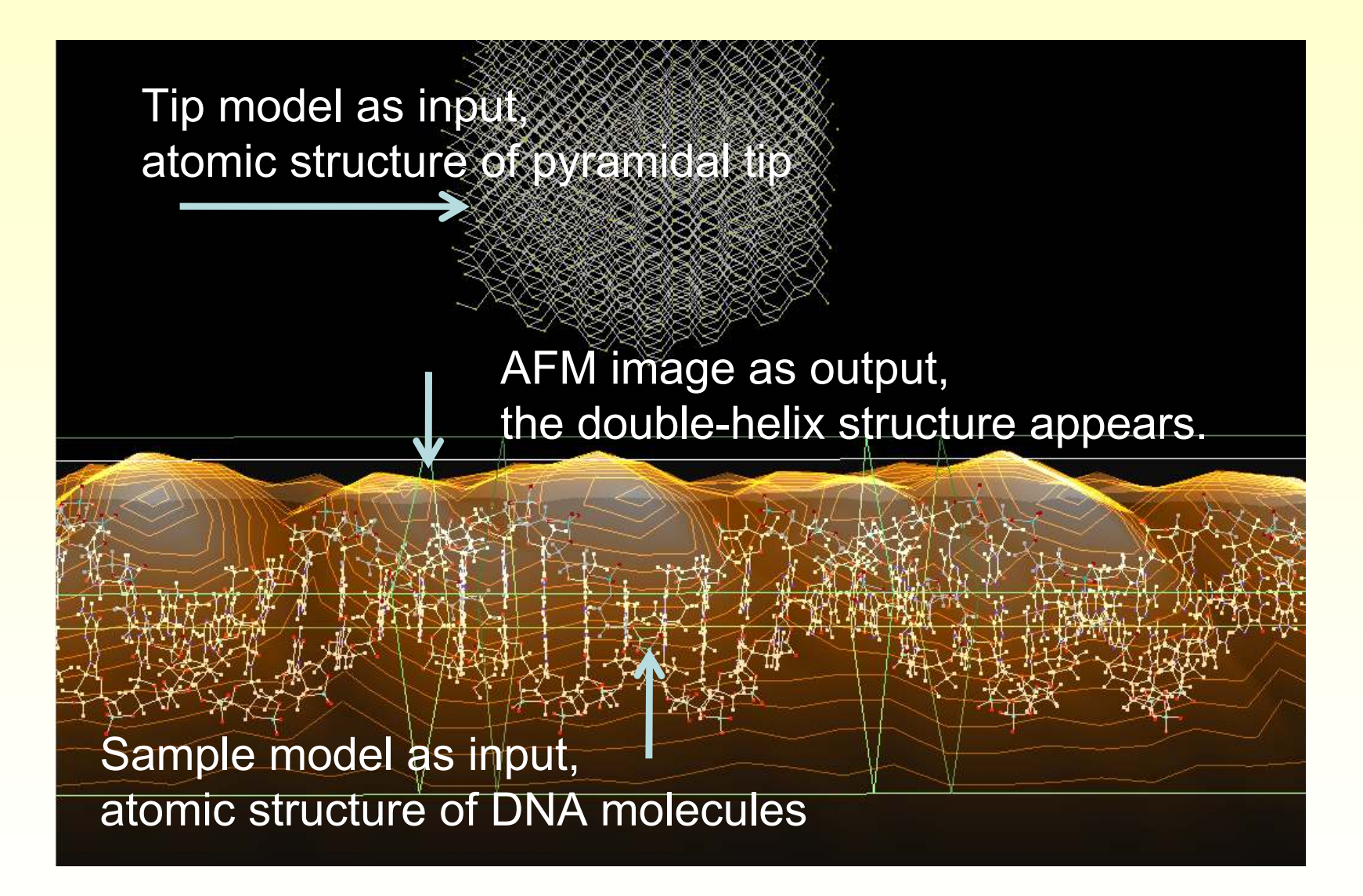

We can estimate the AFM image in advance of experiments.

# The 2nd function: Estimation of sample's shape.

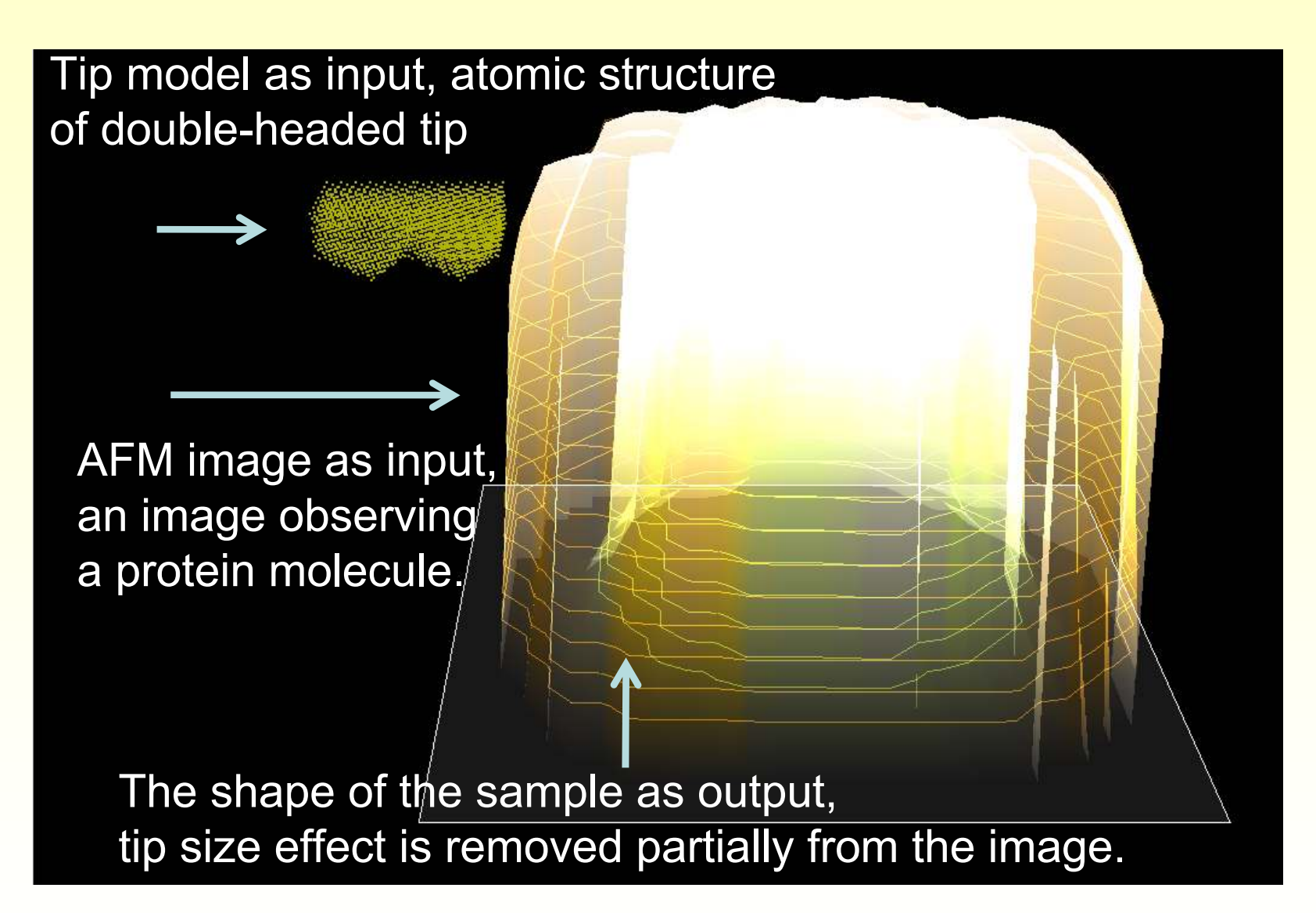

We can estimate a shape of the sample we have observed in the experiments

# The 3rd function: Estimation of tip's shape.

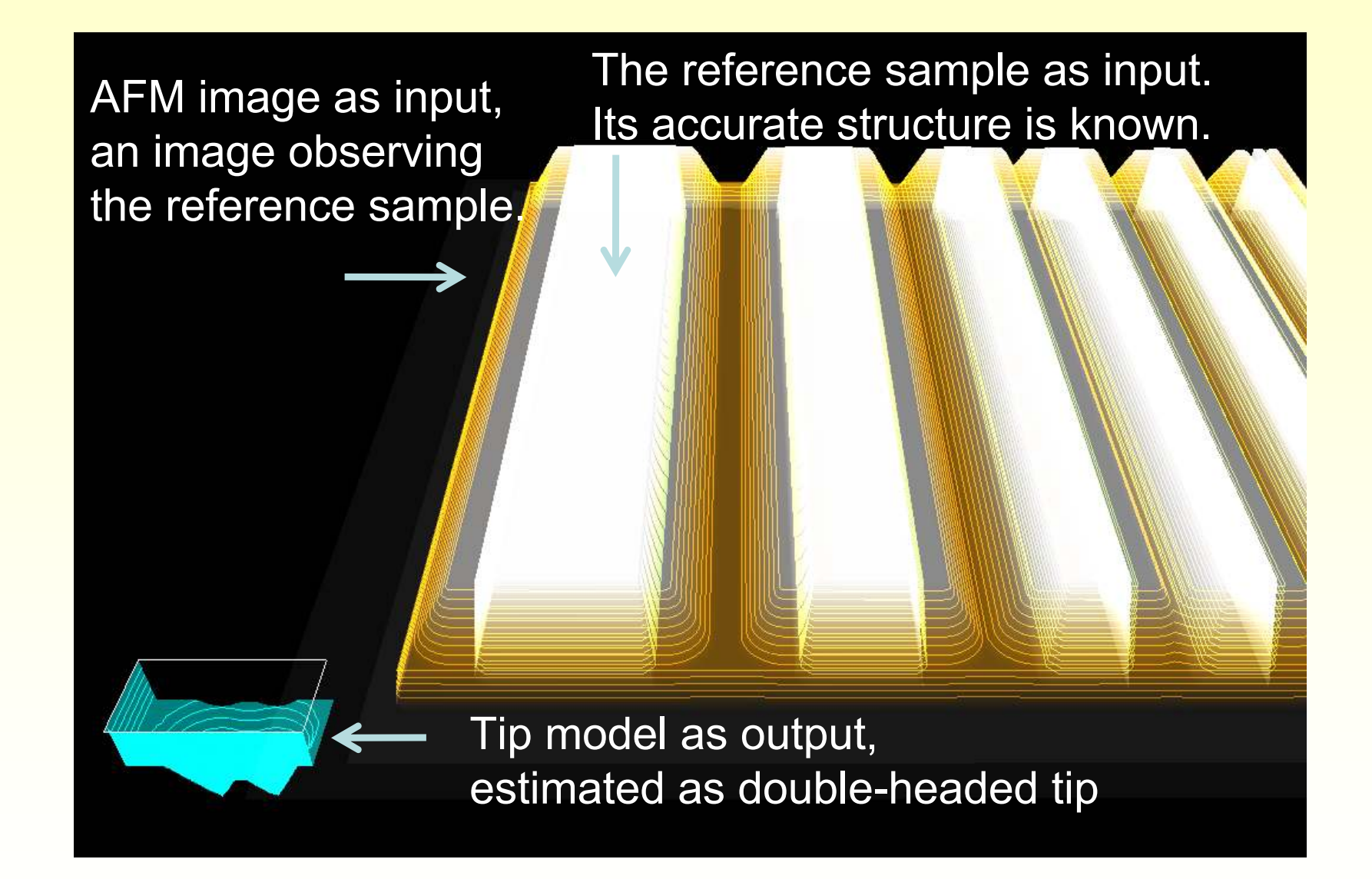

We can estimate a shape of the tip observing the AFM imagein the experiments.

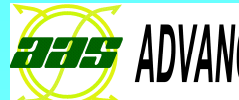

**MIZUHO** 

Mizuho Information & Research Institute, Inc.

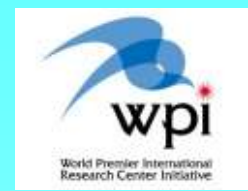

# Soft material Liquid AFM Simulator

### Naoki WatanabeMizuho Information & Research Institute, Inc

# Background of this software

- Bio molecules has been observed by AFM.
- •The sample and the cantilever are embedded in water.
- The cantilever feels strong fluid force during oscillation.
- Also it taps soft material samples with its probe tip.
- It elastically bend or twist in during the oscillation.

# Purpose of this software

- Simulate the complicated motion.
- Finds oscillation property of cantilever in liquid, with tapping soft materials.
- •Design a good cantilever for liquid.
- $\bullet$ Analyze the motion of the cantilever.

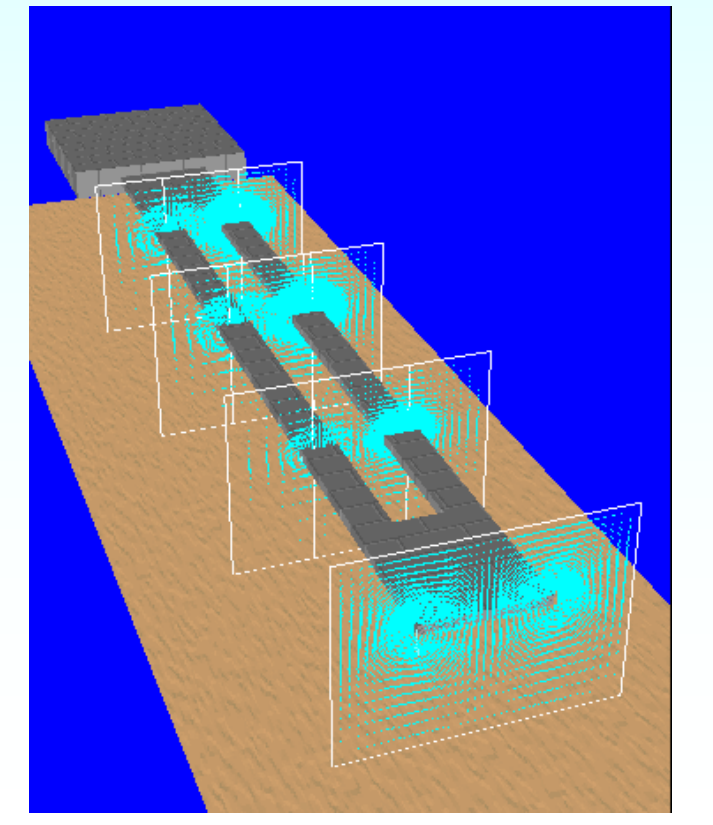

# Cantilever shapes for simulation

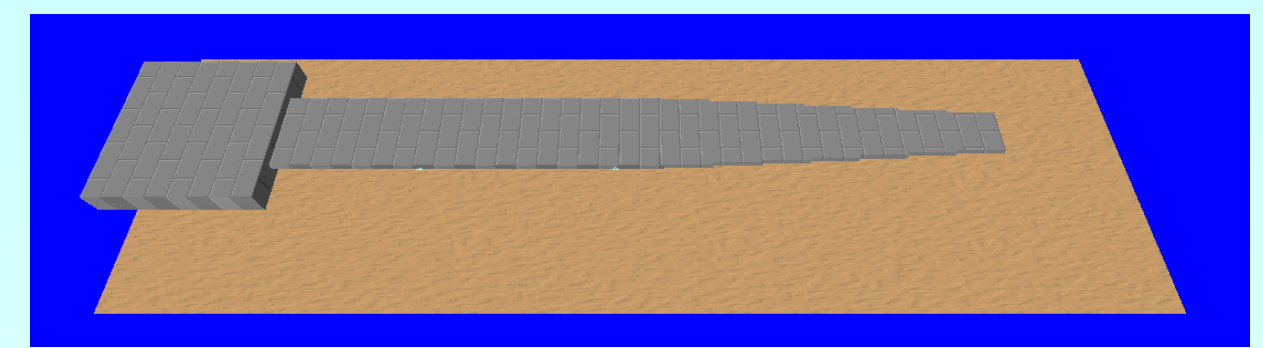

Beam structure, rectangle in base end, trapezoid in tip end.

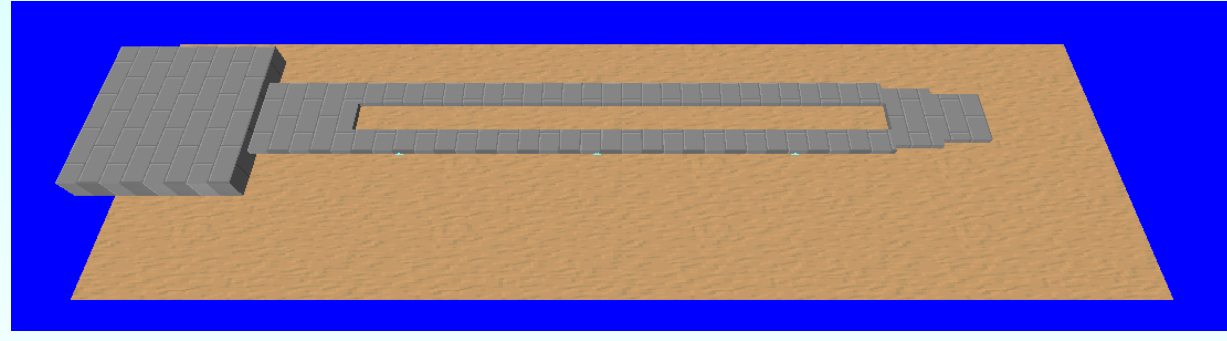

Beam structure, with a single hole to reduce fluid force.

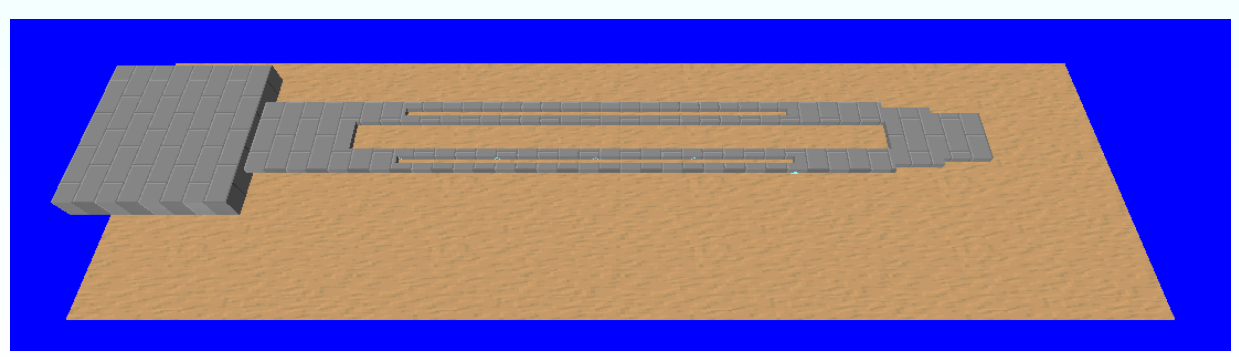

Beam structure, with multiple holes to reduce fluid force.

# Numerical simulation of cantilever dynamics

1D elastic beam, bending oscillation, vertical motion. Equation of motion:

$$
\rho S(z) \frac{\partial^2}{\partial t^2} h(z) = -\frac{\partial^2}{\partial z^2} \left[ EI(z) \frac{\partial^2}{\partial z^2} h(z) \right] - \gamma \rho S(z) \frac{\partial}{\partial t} h(z) + F^{\text{liq}}(z)
$$

1D elastic beam, twisting oscillation, rotational motion. Equation of motion:

$$
\rho I(z) \frac{\partial^2}{\partial t^2} \theta(z) = -GI(z) \frac{\partial^2}{\partial z^2} \theta(z) + T^{\text{liq}}(z)
$$

# Numerical simulation of fluid dynamics

2D Viscous fluids in some sections. Equation of motion:

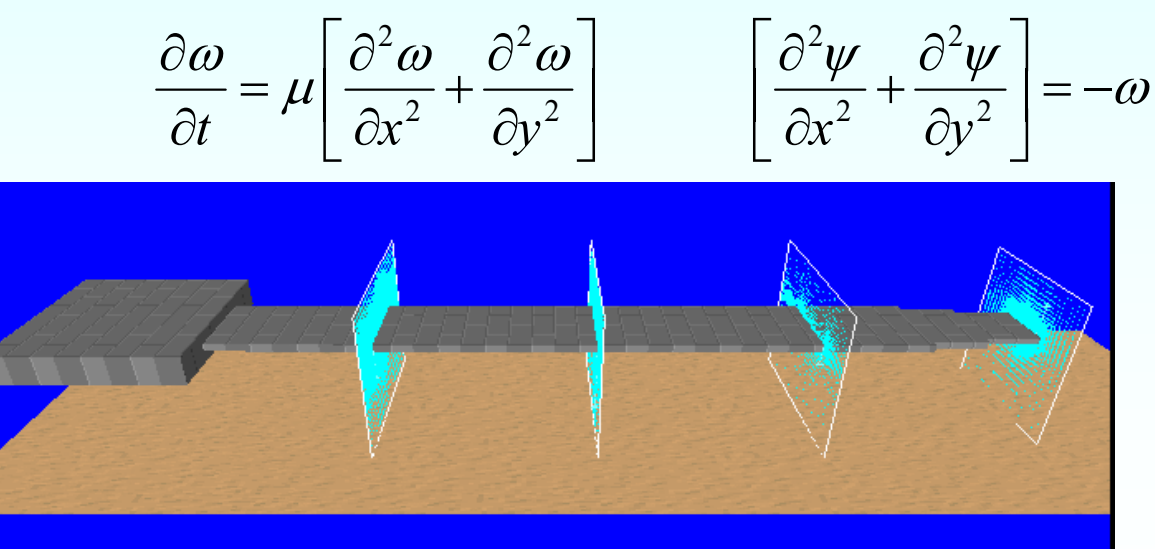

Bending oscillation and fluid dynamics **Dumped twisting oscillation** 

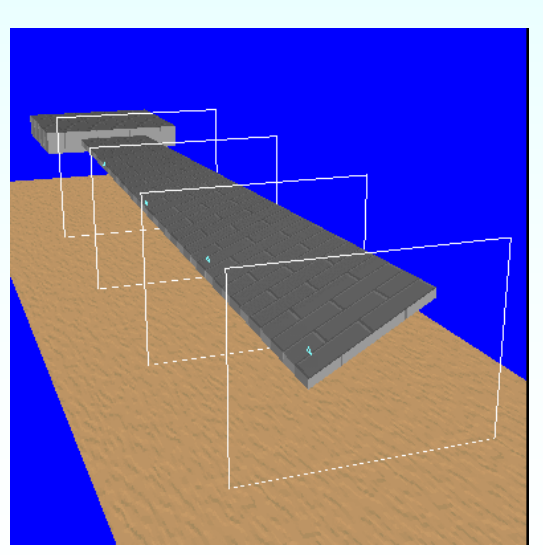

and fluid dynamics

# Output data this software can produce.

This software can output quantities below.

- •Time-evolution of the cantilever's head.
- •Frequency spectrum of the oscillation.
- •Modulation of the amplitude of the oscillation.
- •Shift of the phase of the oscillation.
- •Dispersion of energy.

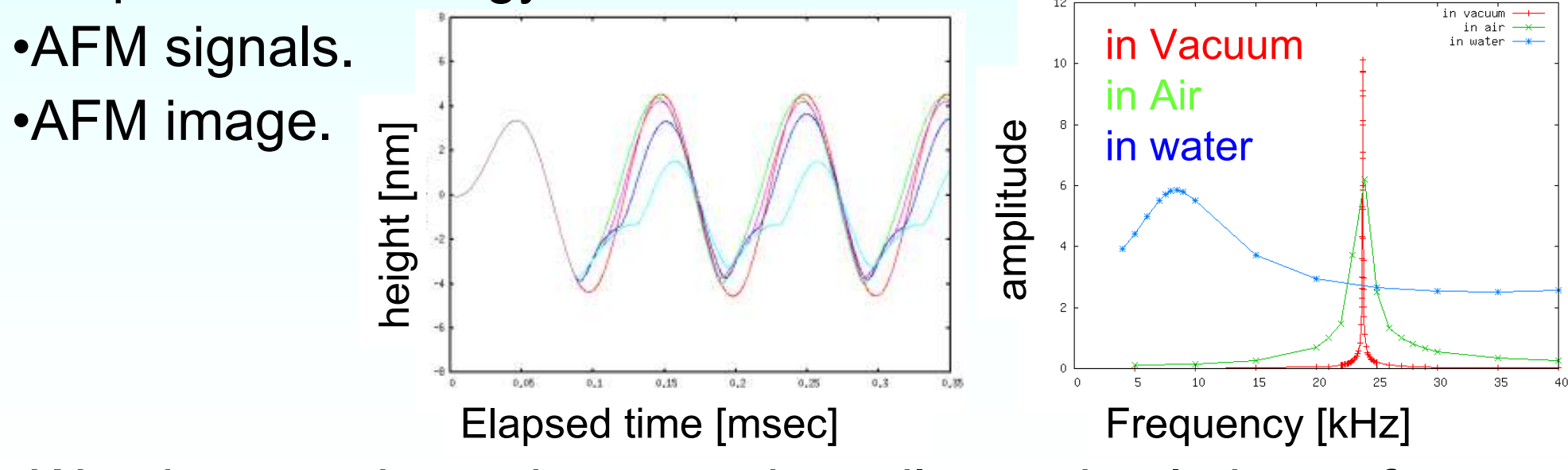

•We aim to make an integrated cantilever simulation software.

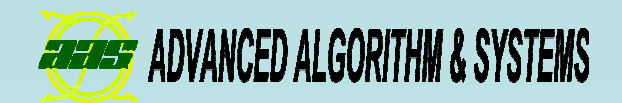

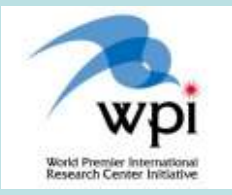

# Classical Force FieldAFM Simulator

Kazuma Tsutsumi(Advanced Algorithm & Systems Co., Ltd.)

Luncheon Seminar at ncAFM, August 1, 2010.

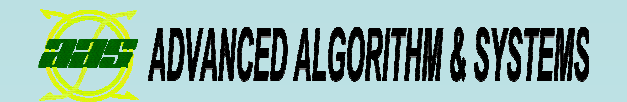

### **Outline**

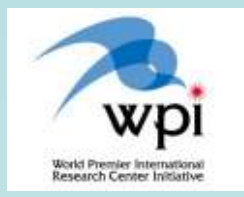

- $\blacksquare$  Features of this simulator.
- $\blacksquare$ Three examples of simulation using this simulator.
	- $\checkmark$  Frequency shift image of pentacene.
	- Compression of GFP.
	- $\checkmark$ Tip-substrate interaction in water.
- ■Simulation principles of AFM imaging and Calculation method of tip-sample interaction force.

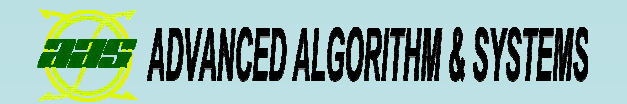

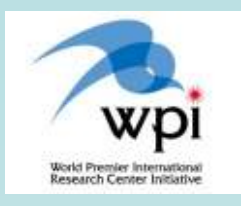

### 1. Feature of this simulator(Difference from other simulators)

AFM imaging by the classical mechanics method using force field.

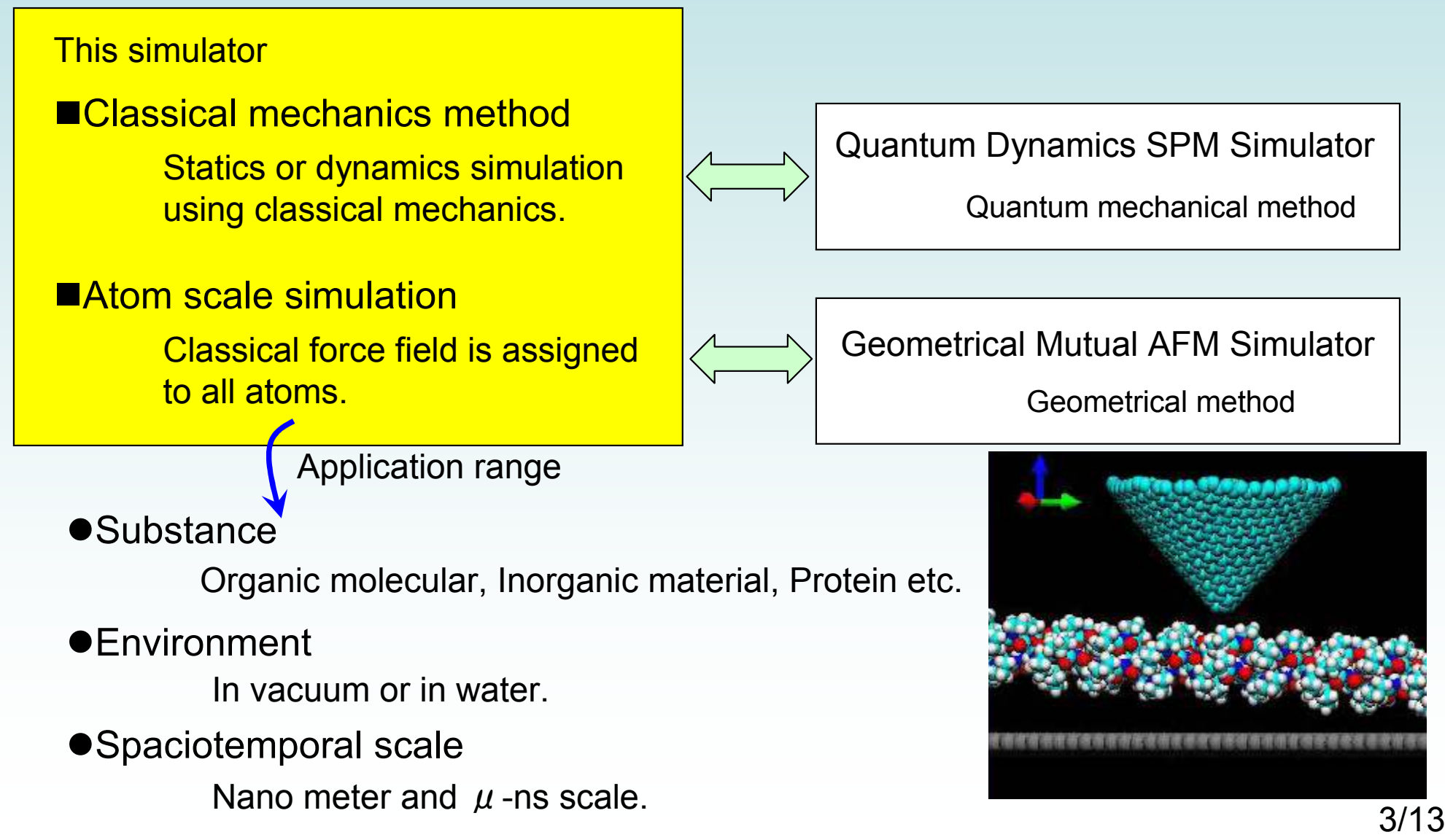

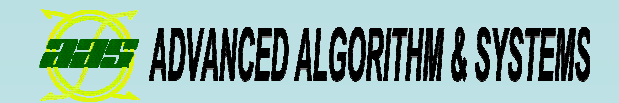

2.1 Example of simulation (1)

Frequency shift imaging of pentacene by MM.

pentacene molecule and CO-probe

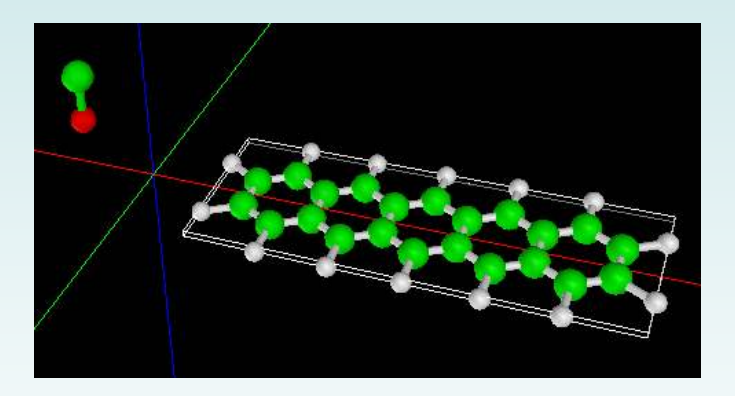

## Please enjoy the demonstration movie.

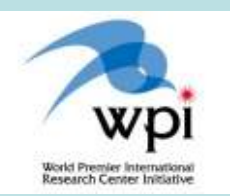

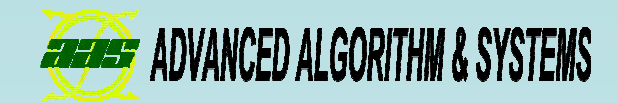

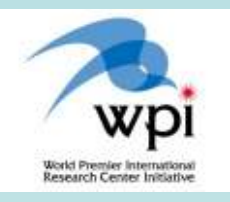

### 2.1 Example of simulation (1)

Comparison of experiment and simulation of pentacene AFM imaging.

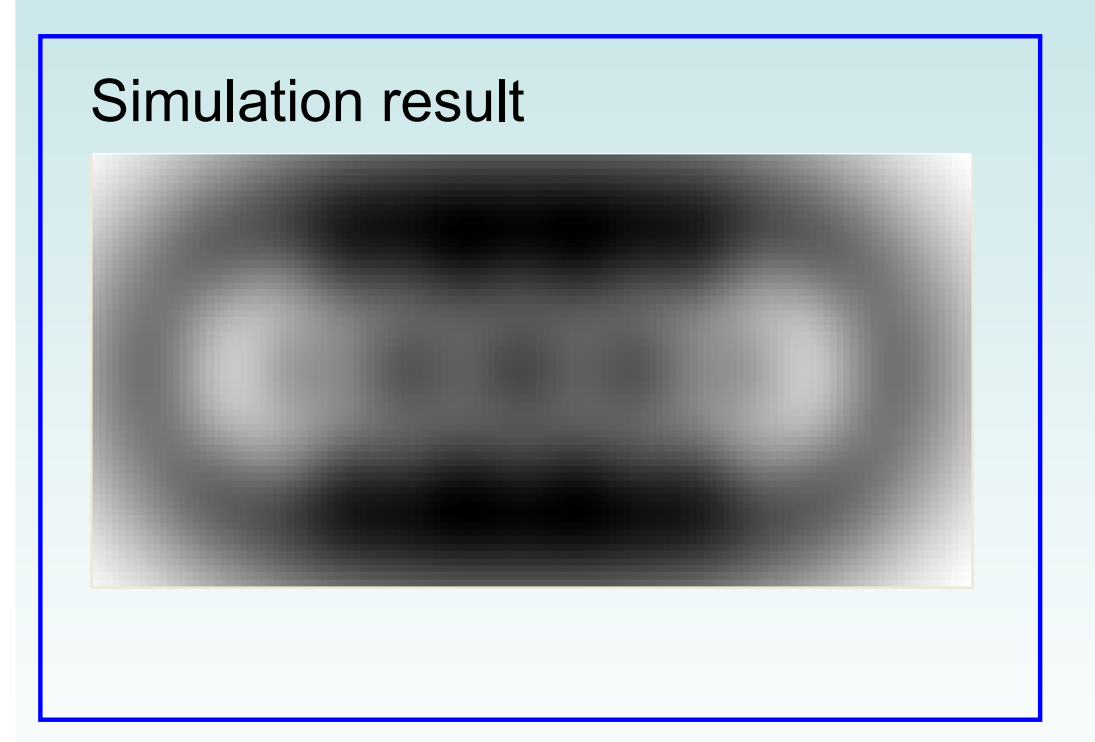

#### Experimental result

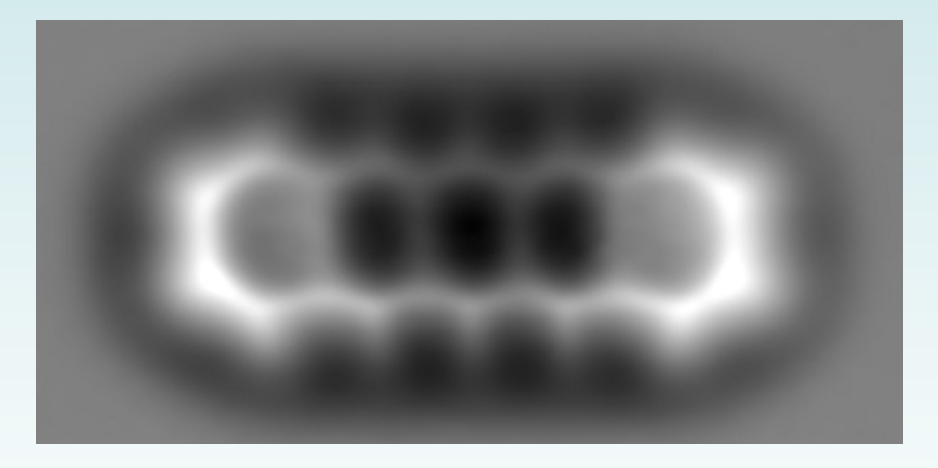

SCIENCE, **325** (2009) pp.1110-1114.

Both results are resemble.

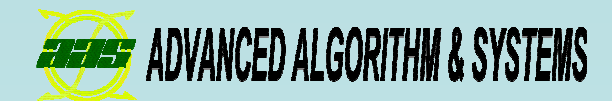

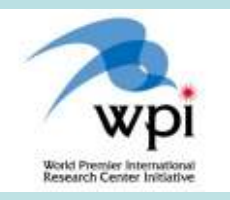

## 2.2 Example of simulation (2)

# Compression simulation of protein:Green Fluorescent Protein (GFP), by MD.

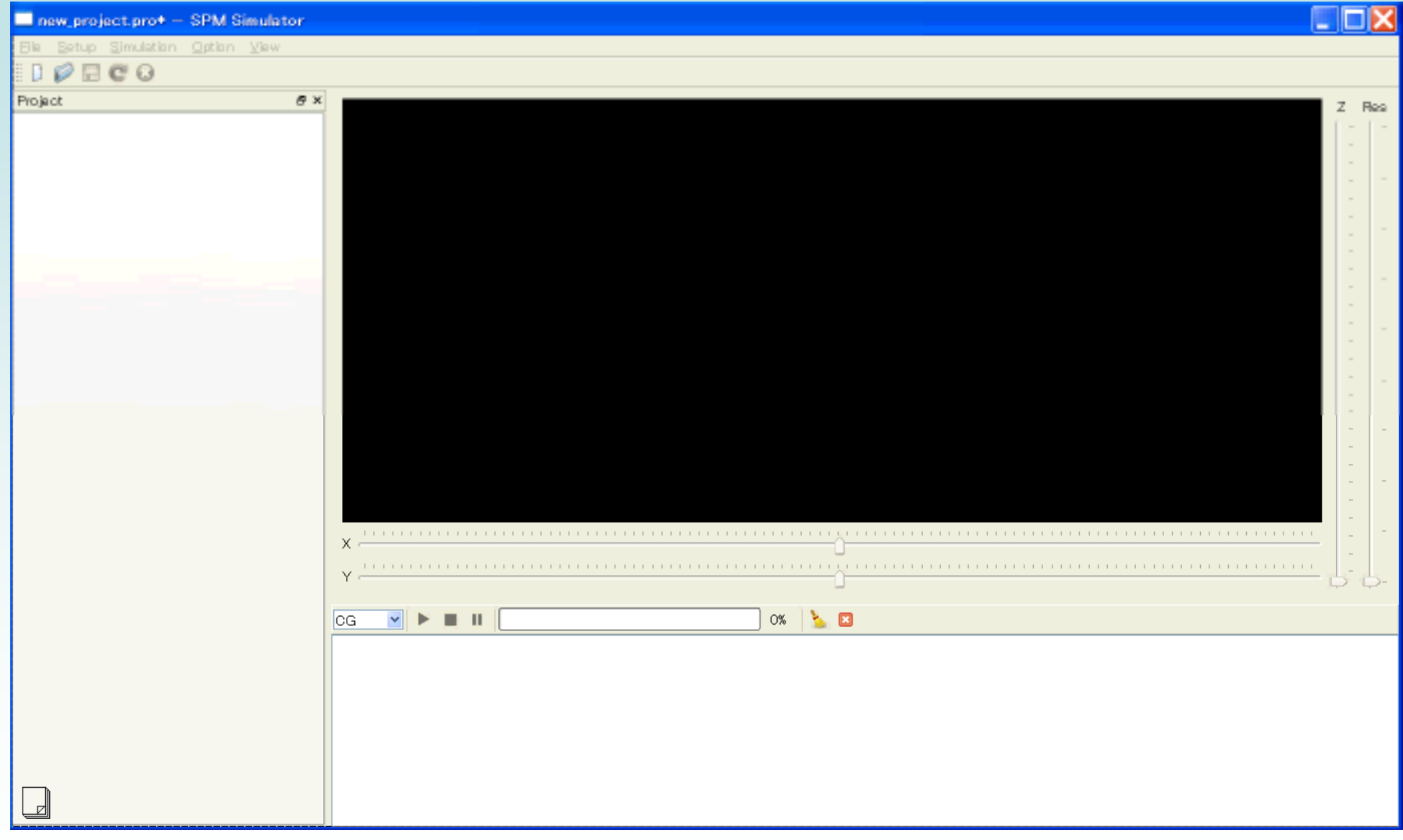

Our simulator will be able to make you observe the force curve and the corresponding deformation behavior of molecules.

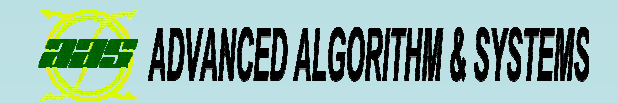

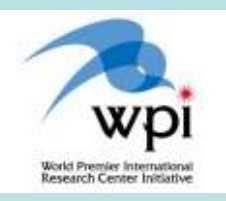

#### Simulation example of muscovite mica surface in liquid water by MD.

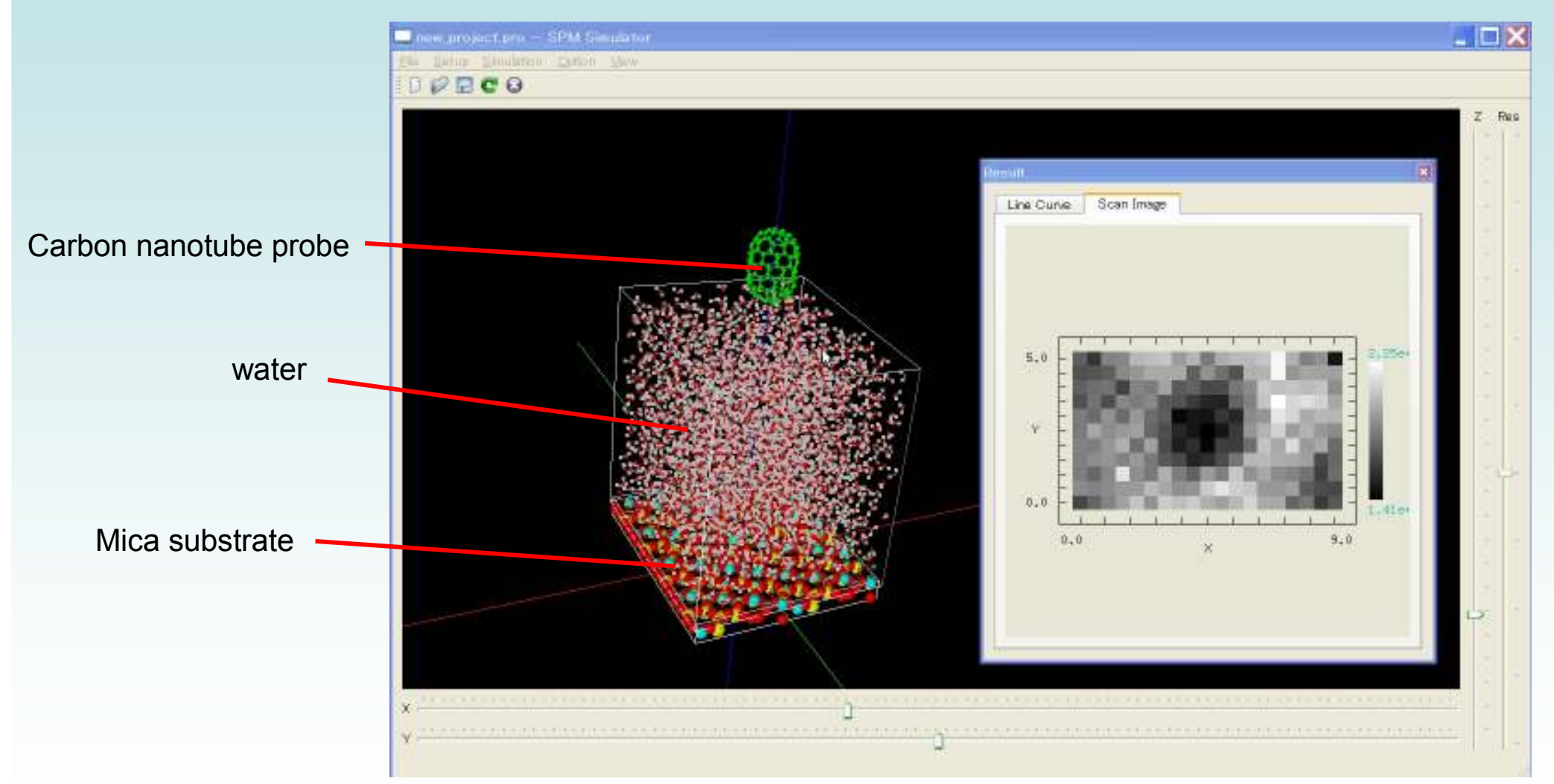

Calculating the force acting on the carbon nanotube probe that sank in water.7/13

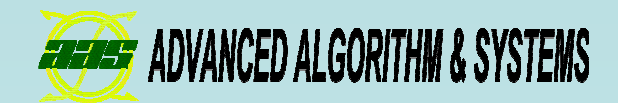

### Modeling of simulation system.

① Potassium ions are not placed. <sup>②</sup> Potassium ions are placed.

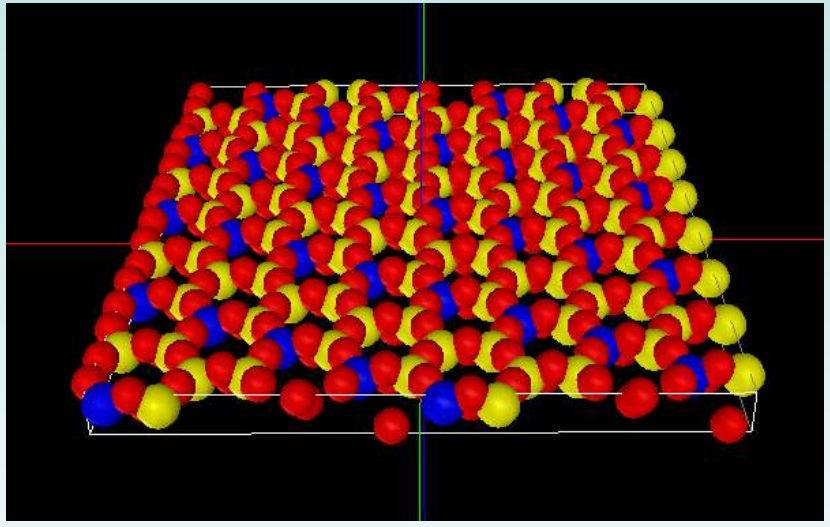

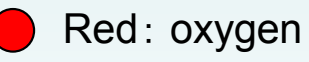

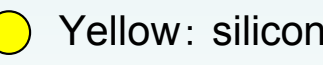

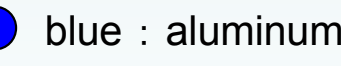

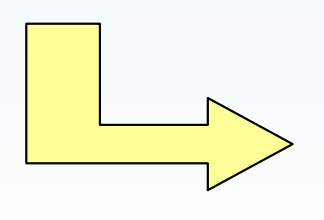

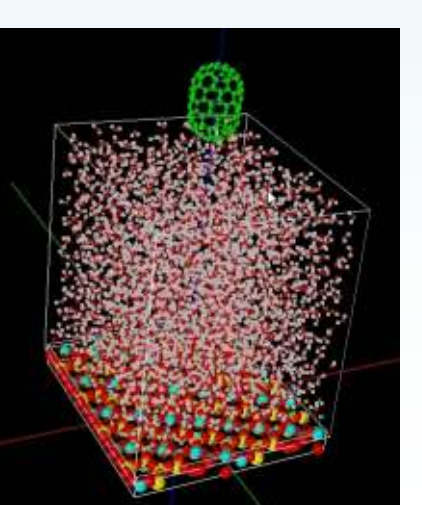

Water and probe molecular are placed on the substrate.

And, probe is sank in water.

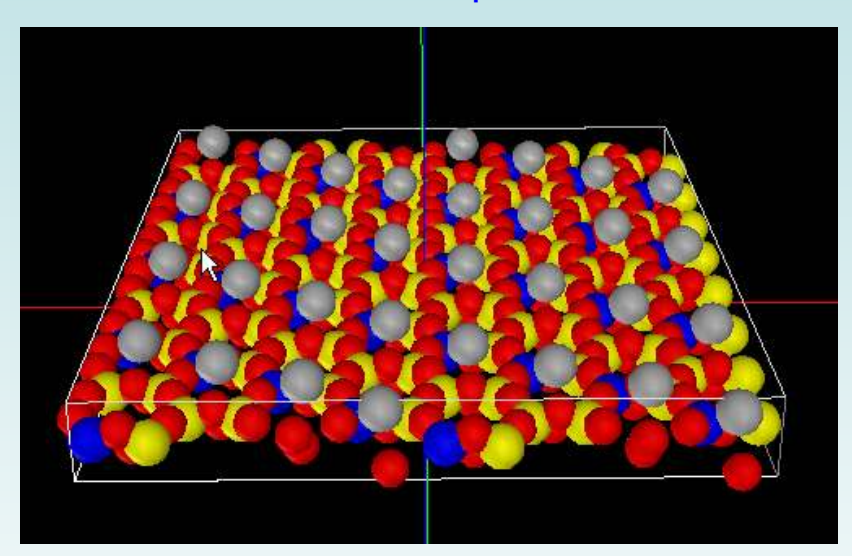

Gray: potassium ion

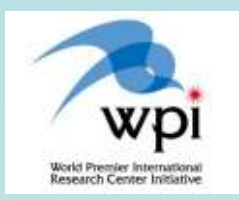

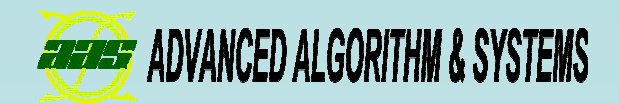

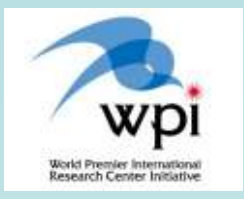

### AFM imaging

 Force distribution of horizontal plane (parallel to the substrate).Potassium ions are not placed on outermost surface of mica.

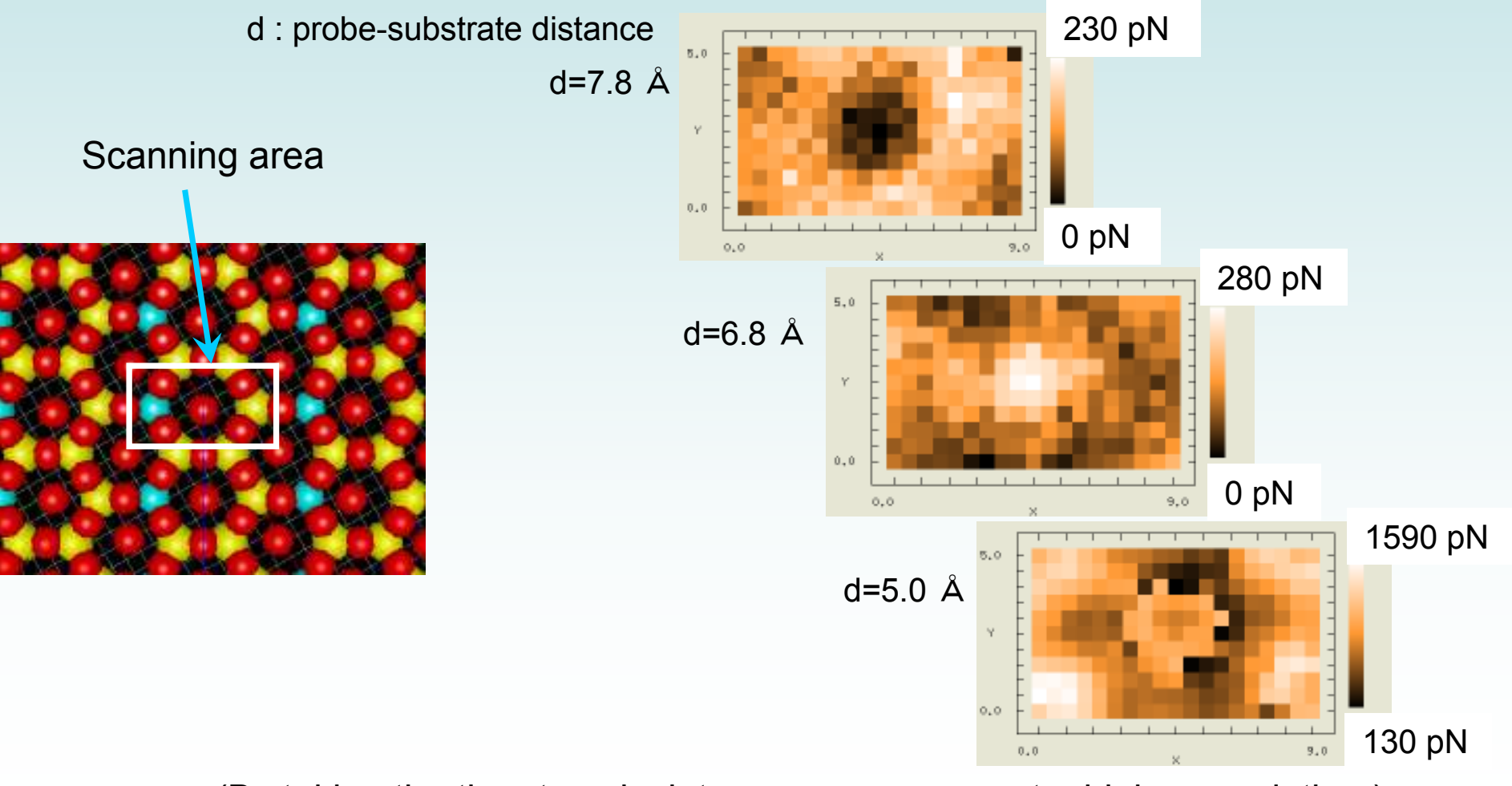

(By taking the time to calculate more, you can get a higher resolution.)

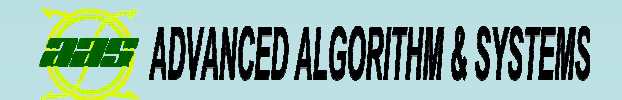

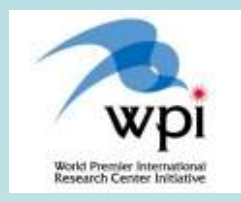

AFM imagingDifference in the presence of potassium ions.

Force distribution of vertical plane.

Potassium ions are placed on outermost surface of mica or not placed.

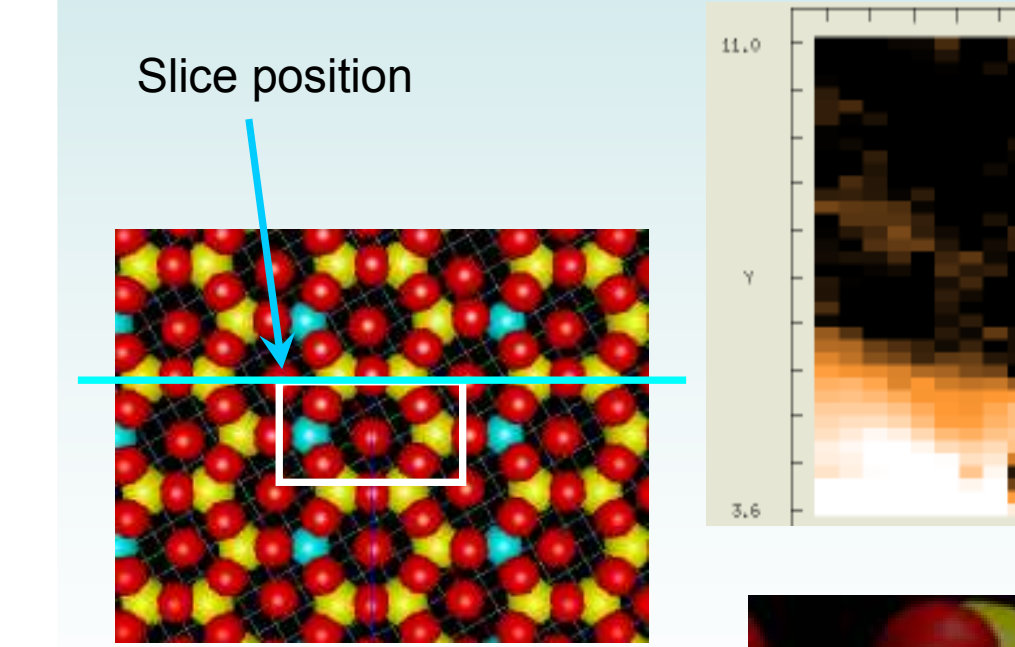

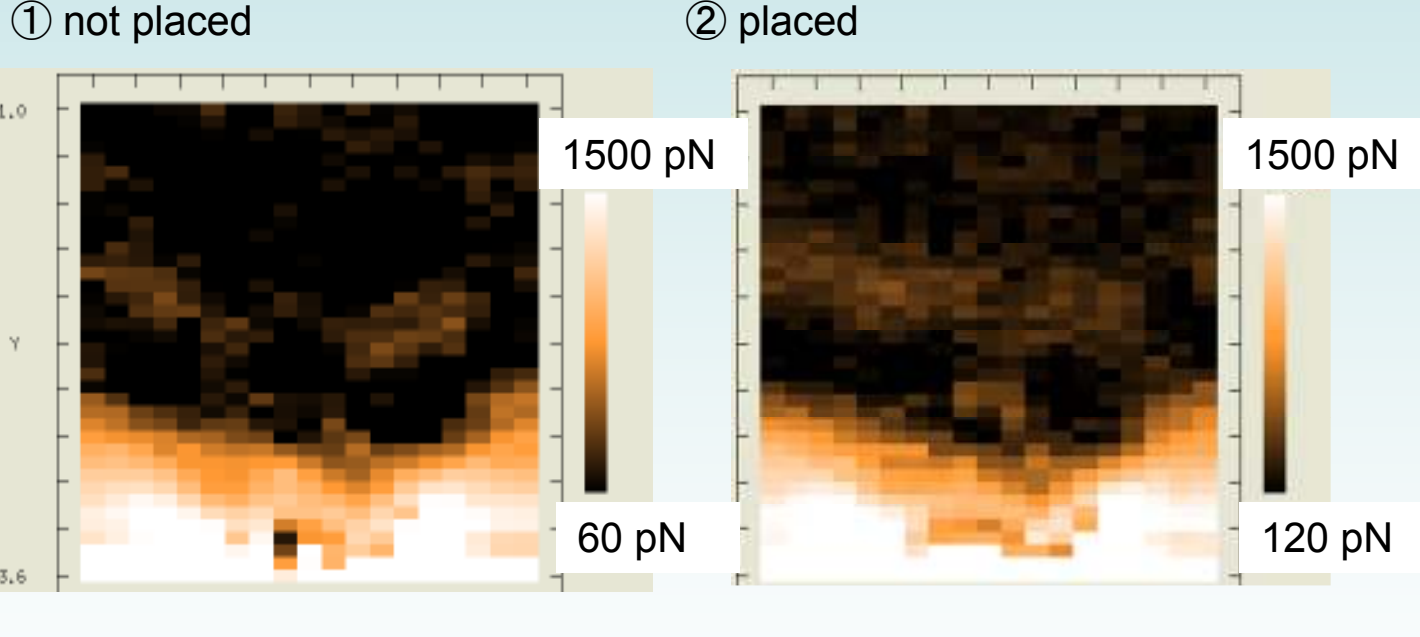

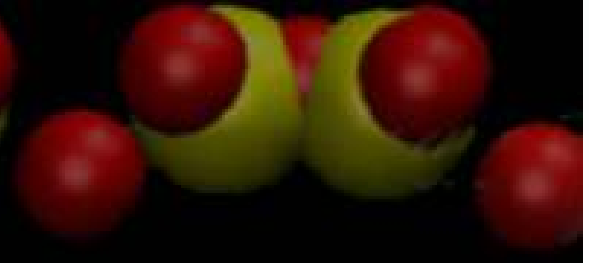

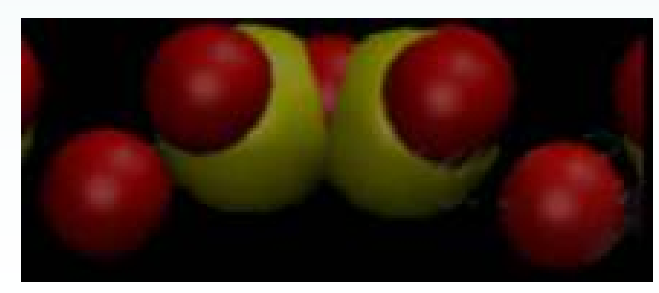

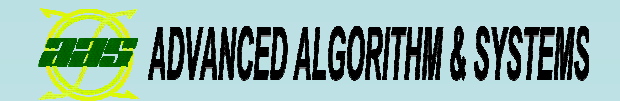

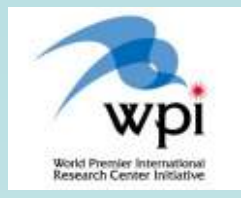

### 3.1 Calculation principles of dynamic AFM imaging

Resonance curve  $^{2}+h^{2}$ 02 $2\sqrt{6}$ 1 $1+r)$ 1*rh* $f_0$  117) 13 *f A*−+ $\, + \,$ =

Frequency shift : tip-sample interaction

$$
\Delta f = rf_0 = -\frac{f_0}{2kA\pi} \int_0^{2\pi} F(A\cos\theta + L)\cos\theta \,d\theta
$$

Resonance width : friction + hysteresis term

$$
h = \frac{1}{\pi \omega_0} \int_0^{2\pi} \gamma (A \cos \theta + L) \sin^2 \theta \, d\theta
$$
  
+ 
$$
\frac{1}{2k A \pi} \int_0^{2\pi} F(A \cos \theta + L) \sin \theta \, d\theta
$$

By calculating the frequency shift and the resonance width for each tip position, you can obtain AFM images.

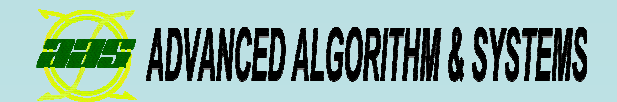

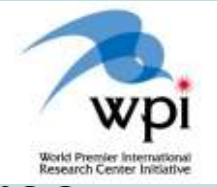

### 3.2 Calculation method of AFM tip-sample interaction force

 $\blacksquare$ Energy relaxation method (MM: Molecular Mechanics method) Calculating the most stable atomic structure on the classical force field potential by conjugate gradient method (CG).

 $\blacksquare$ Molecular dynamics method (MD)

Equations of motion of all the atoms in the simulation system are solved.

Comparison of two methods of calculation

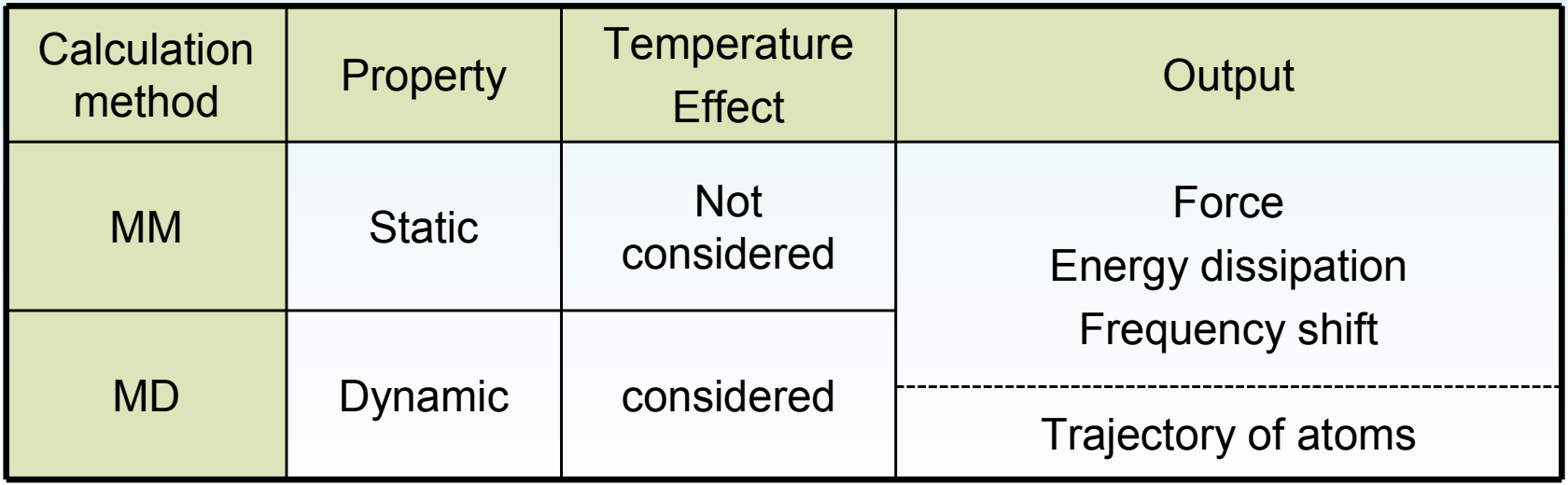

You can choose the appropriate method for your purpose

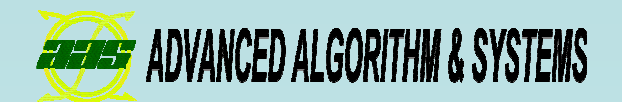

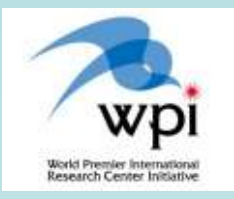

## **Summary**

 $\blacksquare$ You can simulate simple but realistic cases by using this simulator.

■You can observe the behavior of atoms by visualization. So you will be able to get some useful information.

Thank you for your kind attention.

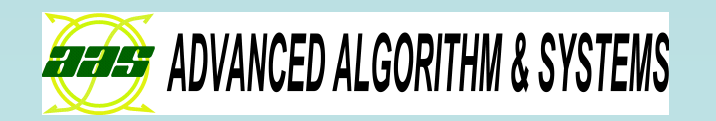

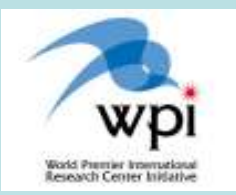

# Quantum Dynamics SPM Simulator

## Mamoru Shimizu

(Advanced Algorithm & Systems Co., Ltd.)

Supervised by Prof. Tsukada and Dr. Masago (WPI-AIMR, Tohoku Univ.)

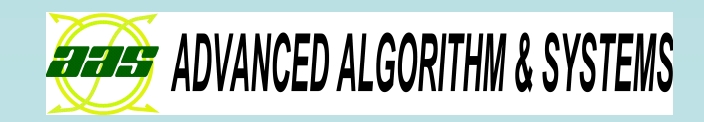

# STM (1/3)

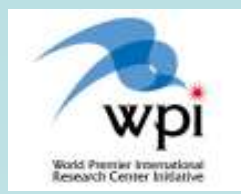

## use the formula by Bardeen's perturbation theory

- **Example: so distant**<br>■ and sample: so distant
- > calculation of electronic states: only once
- $\triangleright$  image calculation is fast !

## H-Si(001)-(2x1) with one defect: **a few min.** (60x60 pixels)

(You can experience at our exhibition booth.)

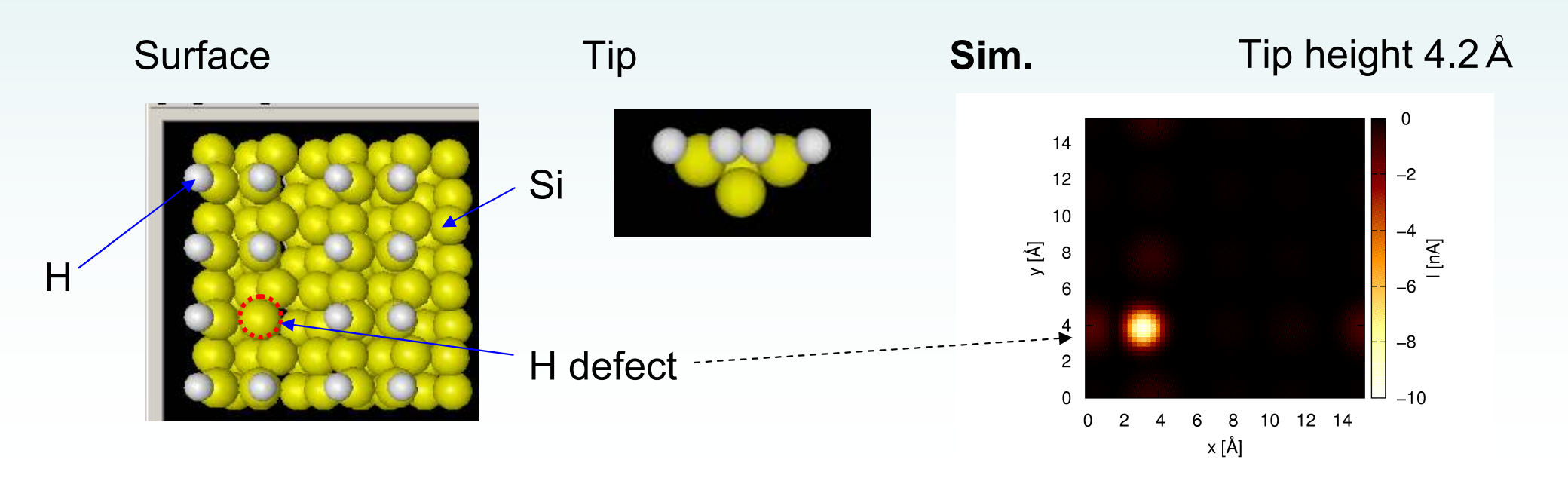

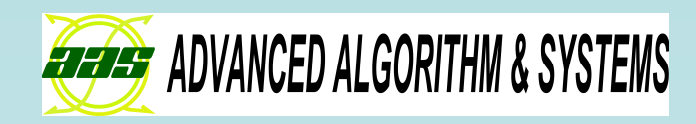

### Si(111)-7x7 DAS structure

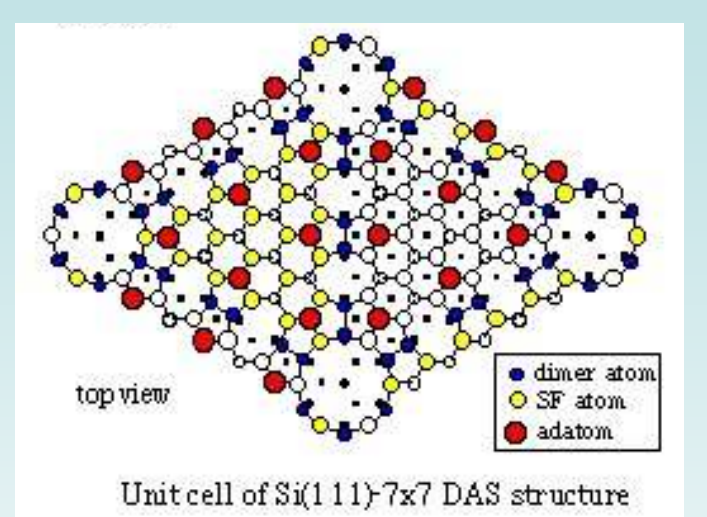

(strct. fig. http://www.ohdomari.comm.waseda.ac.jp/)

**Sim.**

STM (2/3)

F

<sup>U</sup>

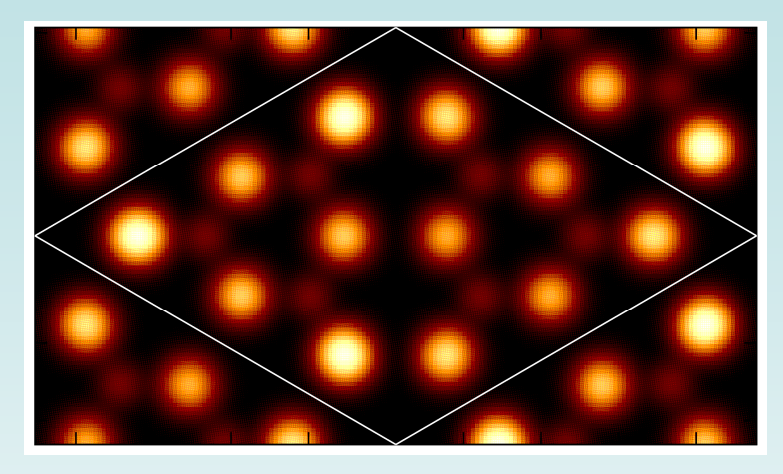

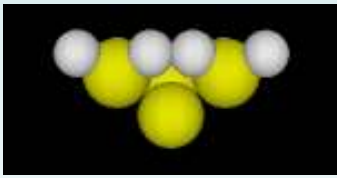

- calc. takes about 1.5 hours<br>(173×100 nivels) (172x100 pixels)
- Contrast of current from the adatoms are reproduced.
- tip height = 4.0 <sup>Å</sup>

#### **Exp.** by Sawada et al. (2009)

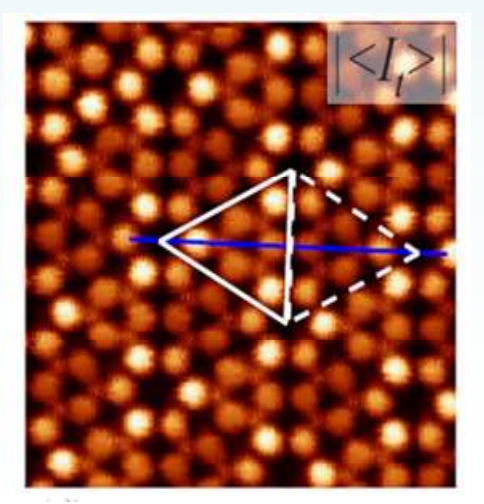

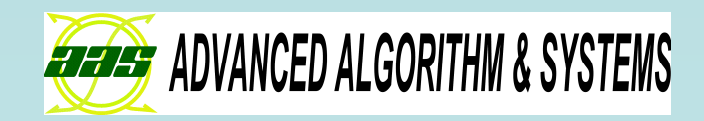

# **one impurity** on Si(001)-c(4x2) surface

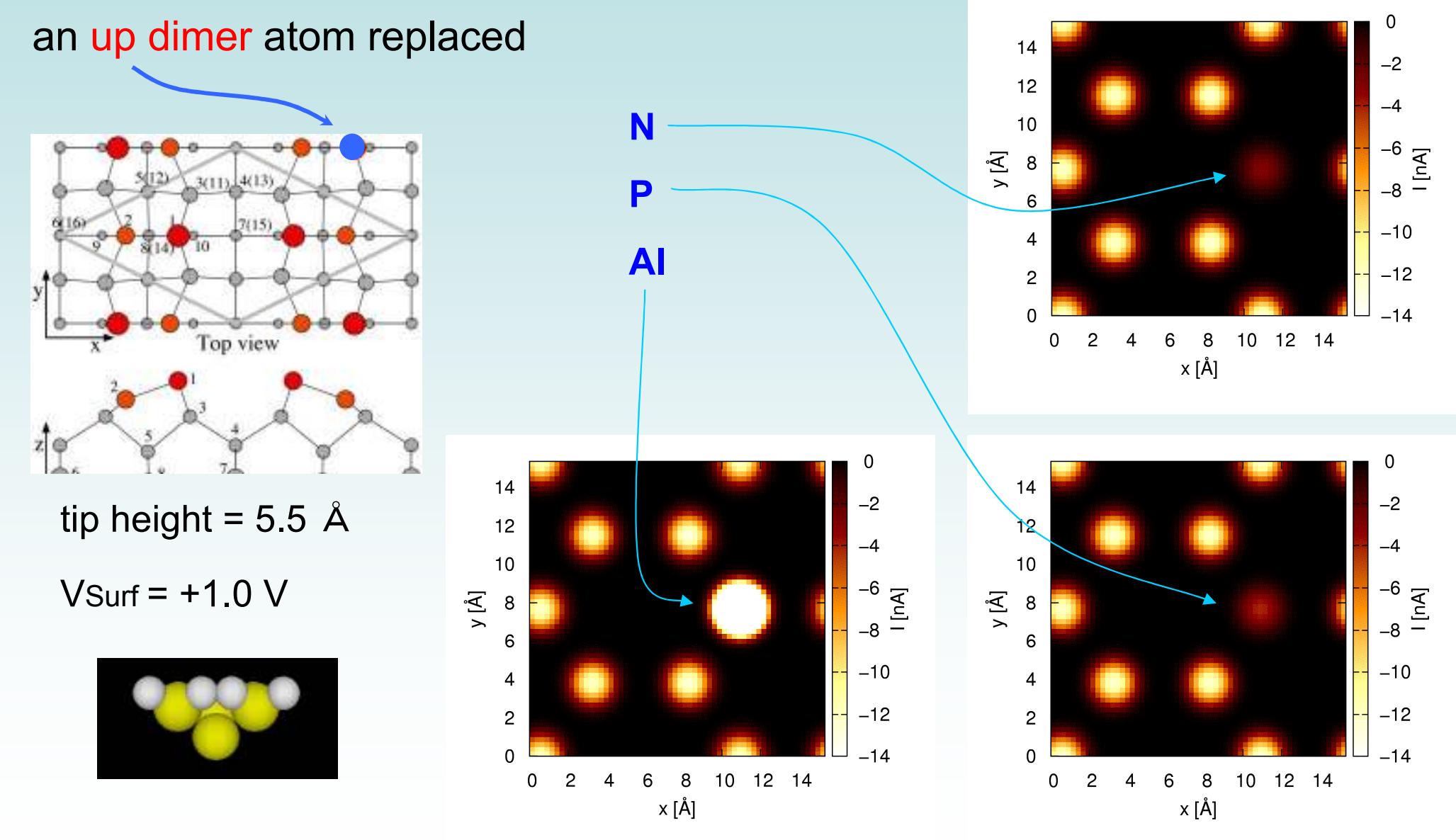

STM (3/3)

(structure fig. : http://leed4.mm.kyushu-u.ac.jp/surface/)

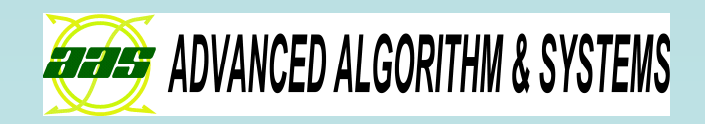

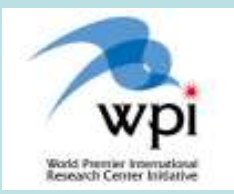

# Features of this simulator

- Based on the electronic state of the system
	- > STM / KPFM images
	- precise AFM images ⇒ Dr. Masago's poster (P2-3-4)
- Density Functional based Tight Binding method [Elstner et al.(1998)]
	- Self-consistent calculation
	- $\triangleright$  much faster than the DFT simulators
	- We prepare the Tight Binding parameters (e.g. Hij, Sij).

Next: KPFM simulation

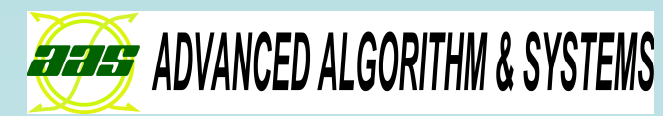

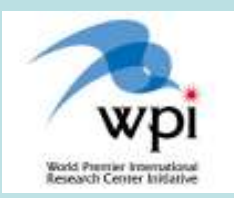

# KPFM image calculations

Precisely, Prof. Tsukada's talk (**Today**, 16:30-)

# Adopt the concept of the Partitioned Real-space Density Functional model [Nakaoka et al.(2001)]

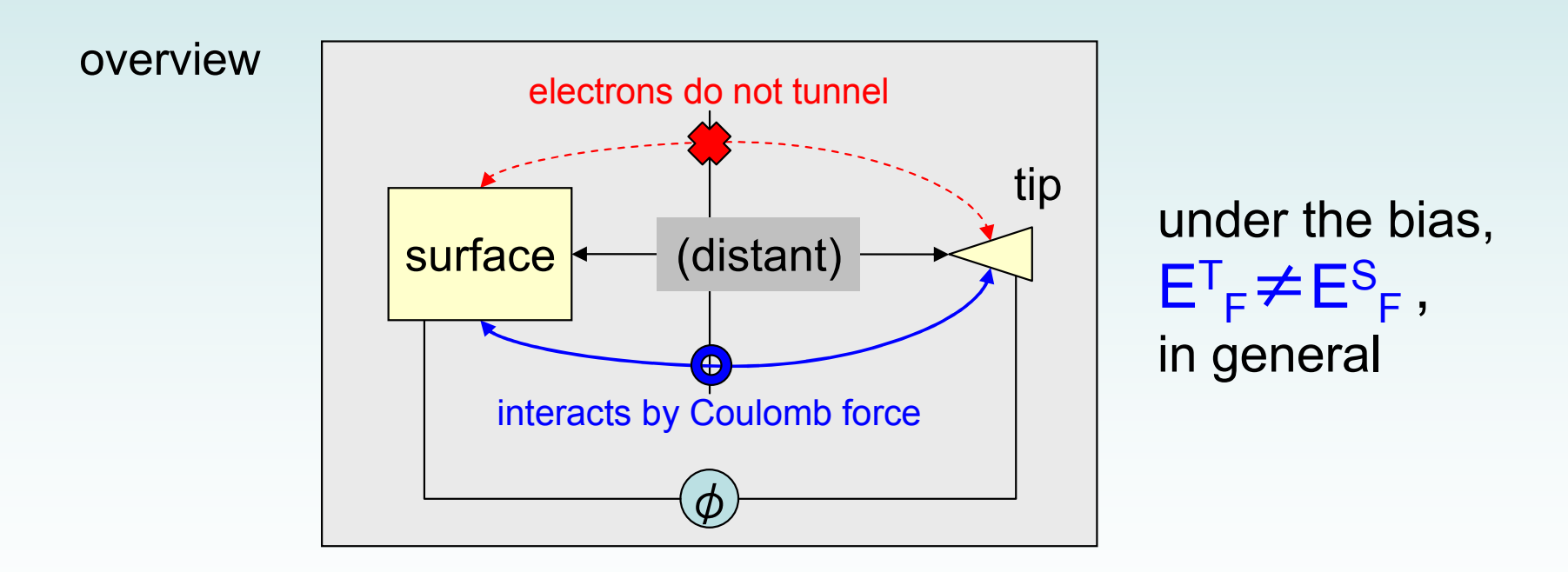

Find local contact potential difference:  $\phi \equiv \mathsf{E}^\intercal$ <sub>F</sub>-E<sup>s</sup> Fwhen the tip force has extremum.

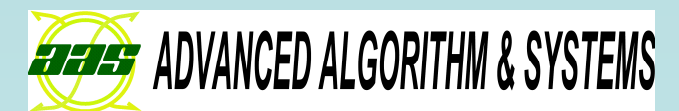

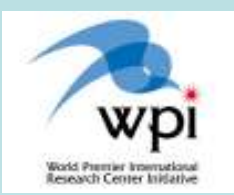

# KPFM: example (1/2)

### Si(001)-c(4x2) surface

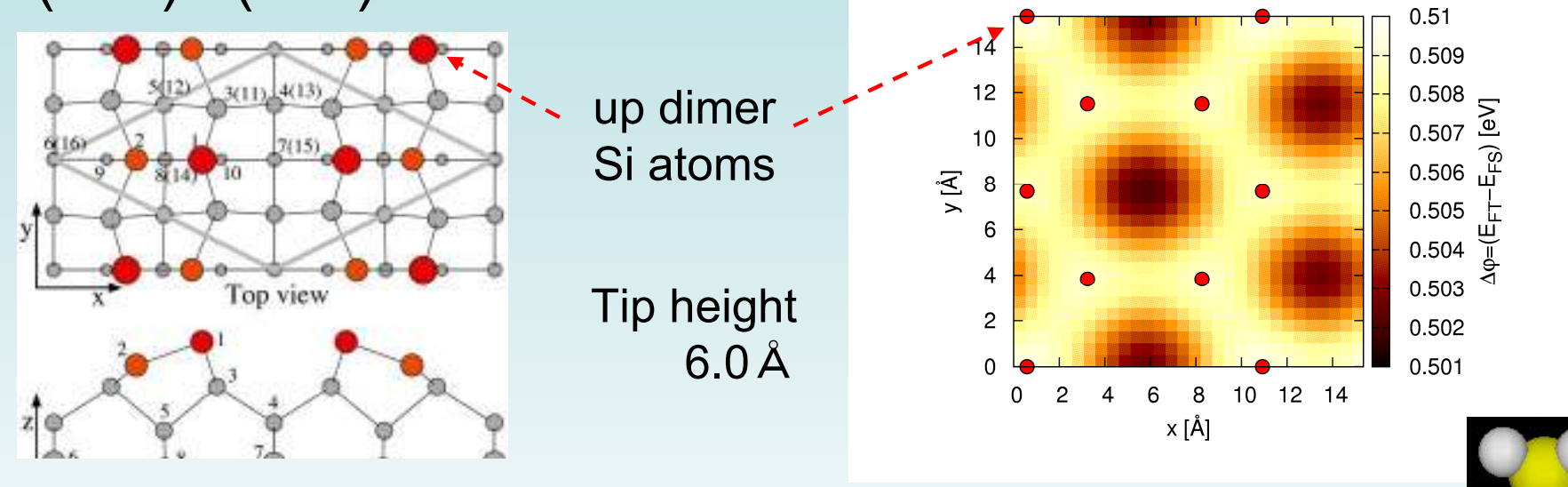

### Si(111)-5x5 DAS structure

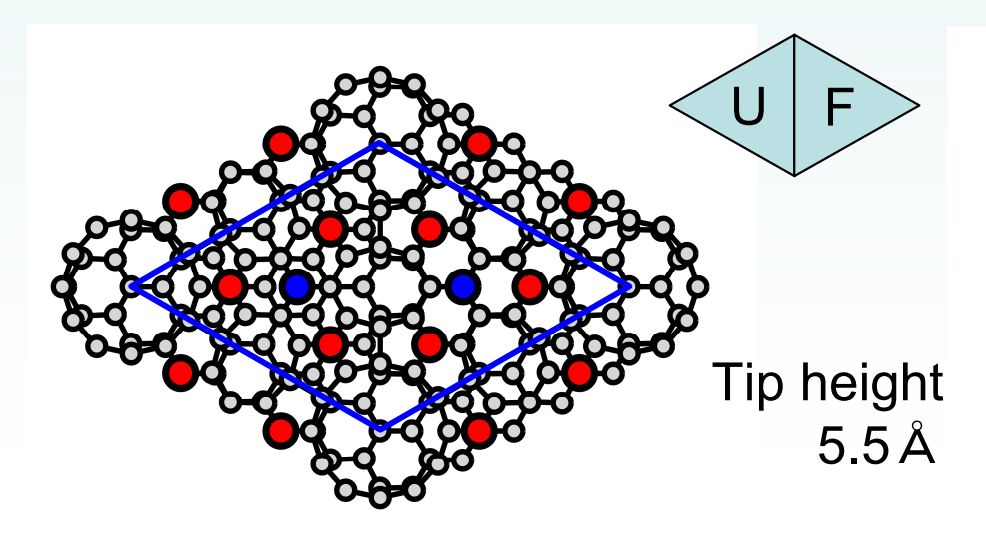

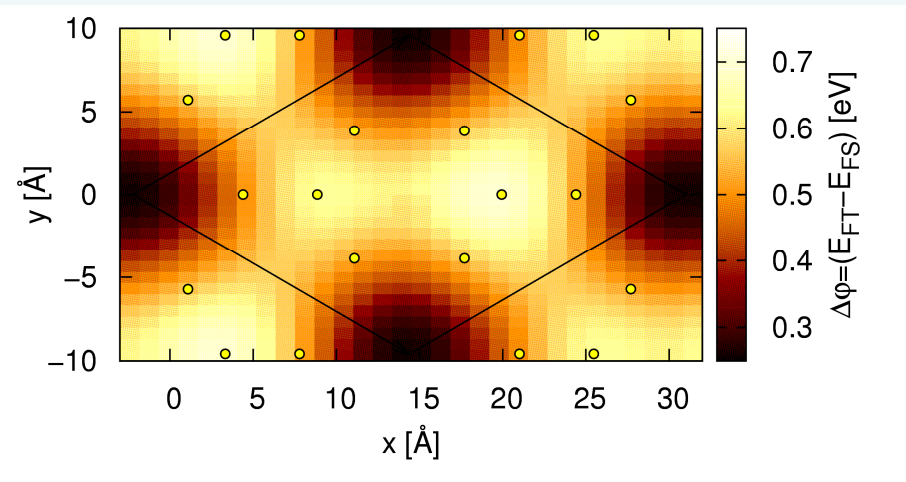

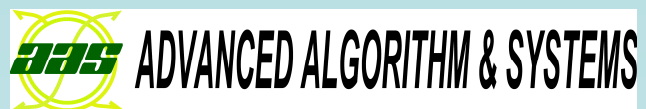

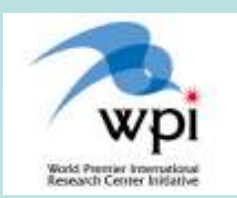

# KPFM: example (2/2)

### one dopant in Si(001)-c(4x2) surface

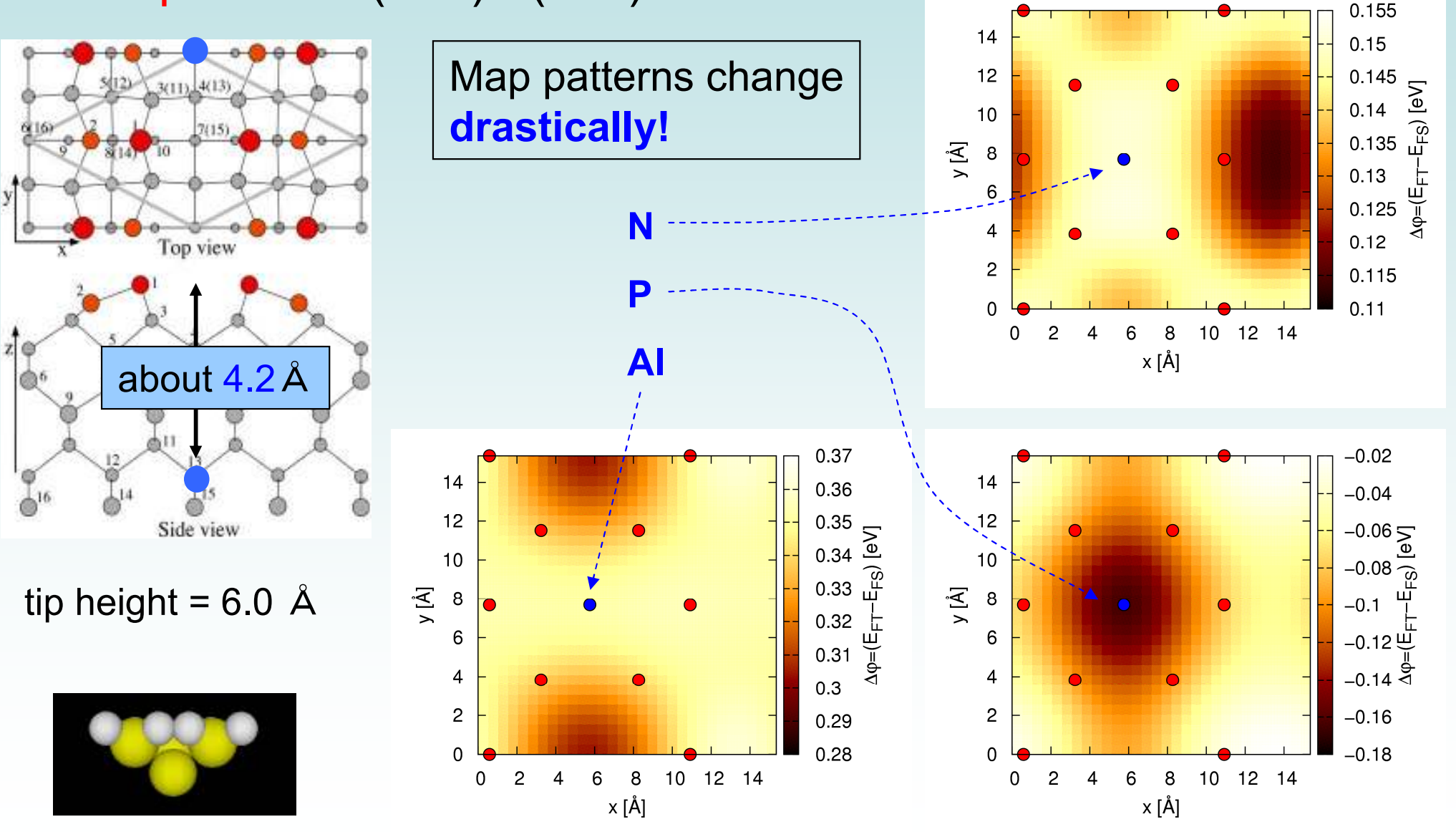

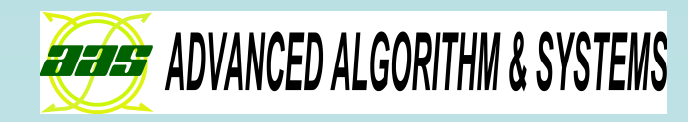

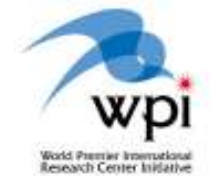

# Summary ofQuantum Dynamics SPM Simulator

- Calculate precise AFM/STM/KPFM images
- KPFM image simulator **The first one in the world**!

can observe an unique properties of the local polarizability of the materials in nano-scale

• future plan

 develop another simulator for simulating simultaneous imaging of AFM/STM/KPFM measurements

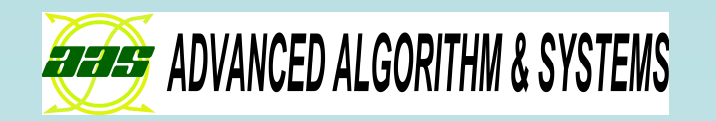

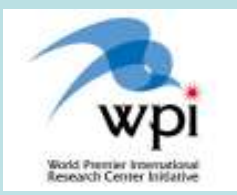

# Thank you for your kind attention.

# Please visit our booth!

This development was supported by SENTAN, Japan Science and Technology Agency (JST).